# **Schnittstellenspezifikation outbox Carrier Services 2.1**

**Allgemeine Dokumentation**

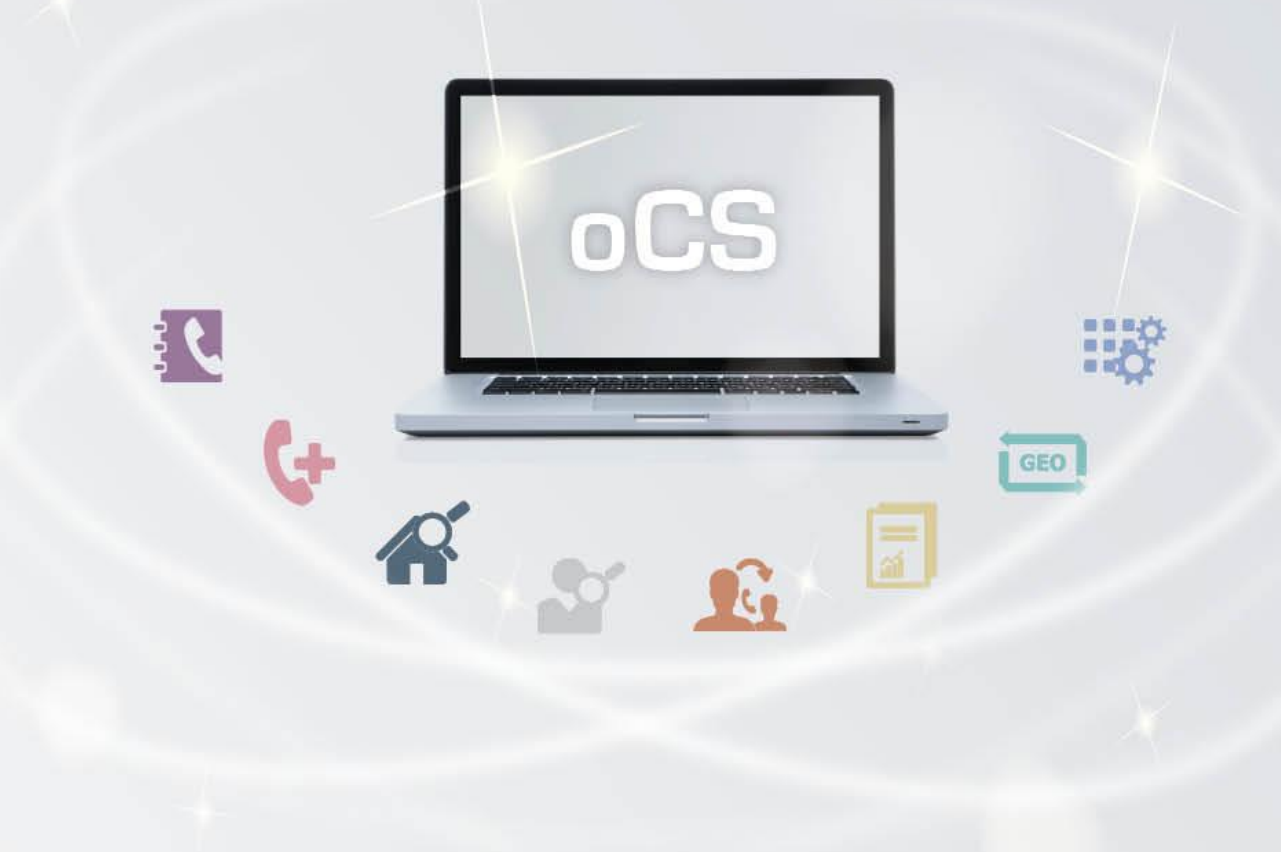

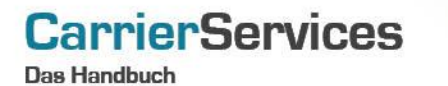

oCS 

# Inhaltsverzeichnis:

#### **Inhalt**

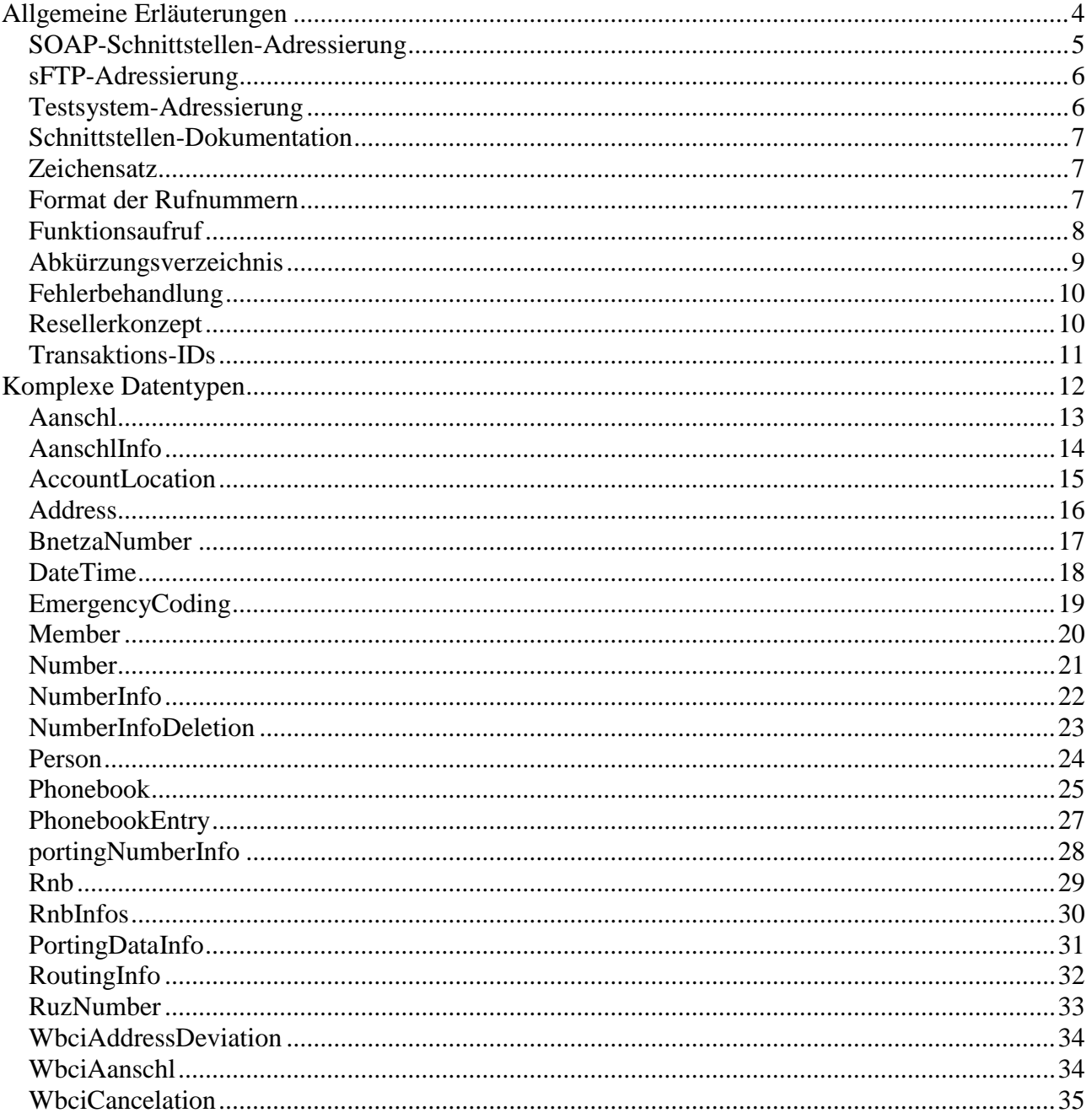

outbox AG Emil-Hoffmann-Straße 1a 50996 Köln Tel: +49 22 36 / 30 30 www.outbox.de/ocs · support@outbox.de

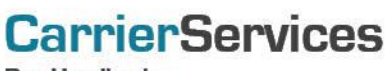

**Das Handbuch** 

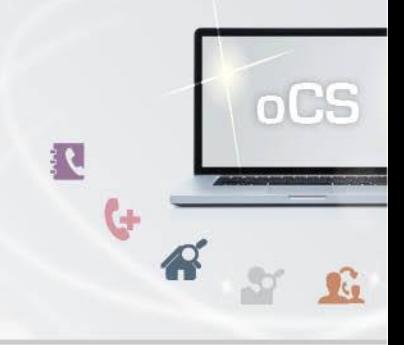

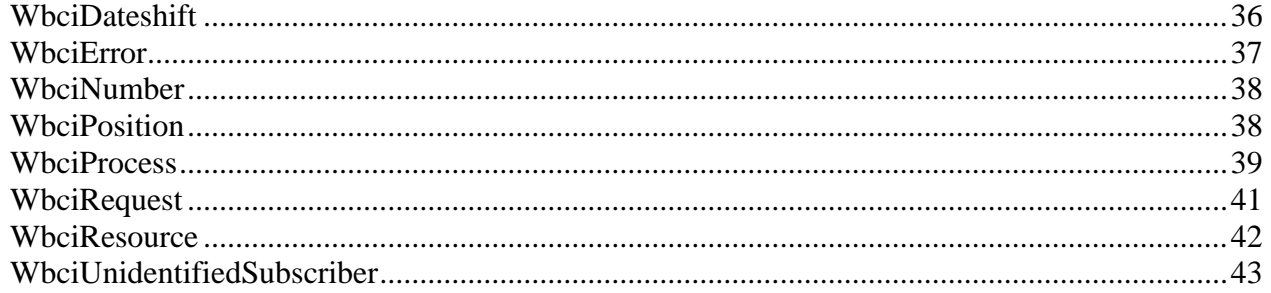

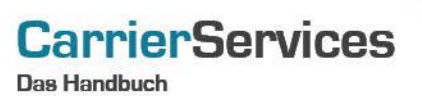

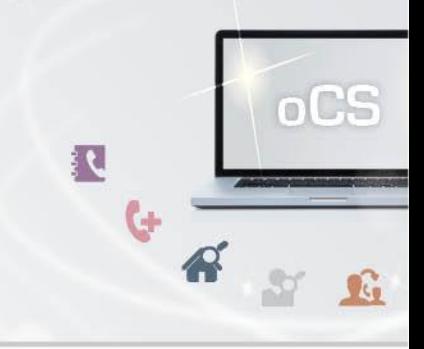

## <span id="page-3-0"></span>**Allgemeine Erläuterungen**

Bei diesem Dokument handelt es sich um das Grundlagendokument der SOAP-Schnittstellenspezifikationen für die outboxCarrierServices.

Hier finden Sie alle Themen-/Bereichsübergreifenden Informationen.

nuthox

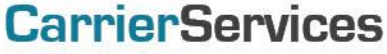

**Das Handbuch** 

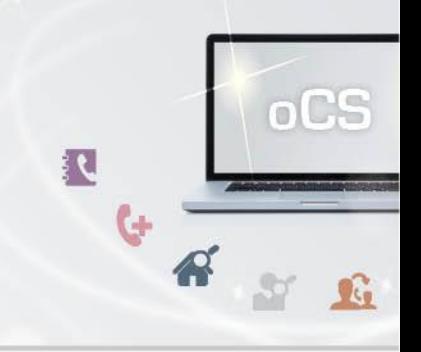

#### <span id="page-4-0"></span>**SOAP-Schnittstellen-Adressierung**

Die SOAP-Schnittstelle ist unter der Adresse

https://ocs-api-v2-1.outbox.de/<Modul>

erreichbar, wobei das System zu den verschiedenen Bereichen entsprechend eigene WSDL-Daten bereitstellt.

Folgende Bereiche gibt es: https://ocs-api-v2-1.outbox.de/reseller?wsdl https://ocs-api-v2-1.outbox.de/account?wsdl https://ocs-api-v2-1.outbox.de/accountLocation?wsdl https://ocs-api-v2-1.outbox.de/anlagenanschluss?wsdl https://ocs-api-v2-1.outbox.de/number?wsdl https://ocs-api-v2-1.outbox.de/phonebook?wsdl https://ocs-api-v2-1.outbox.de/porting?wsdl https://ocs-api-v2-1.outbox.de/rnb?wsdl https://ocs-api-v2-1.outbox.de/routingInformation?wsdl https://ocs-api-v2-1.outbox.de/wbci?wsdl

Für jeden Bereich gibt es eine eigene Dokumentation. Die Übersicht der Dokumentationen finden Sie auch online unter https://ocs-doc.outbox.de

Bitte nutzen Sie ausschließlich den Domainnamen und nicht direkt die IP-Adressen zur Ansteuerung der Schnittstelle. Bei dem System handelt es sich um einen redundant aufgebautes Clustersystem, welches vollautomatisch Ihre Anfragen verteilt. Wenn Sie eine direkte Ansteuerung eines Servers nutzen, kann es stellenweise zu einer Nichterreichbarkeit der Services oder zu anderen Seiteneffekten kommen.

Die SOAP-Schnittstelle ist zusätzlich auf HTTPS-Ebene mit einer Passwortabfrage (Username und Passwort) geschützt.

quthox

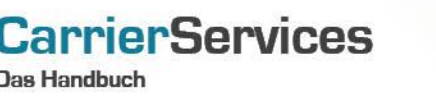

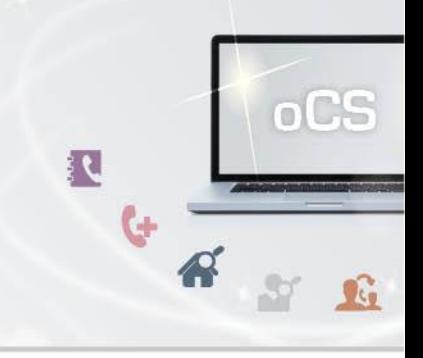

# <span id="page-5-0"></span>**sFTP-Adressierung**

Wir stellen Ihnen zusätzlich in verschiedenen Intervallen Dateien auf unserem sFTP-Server zur weiteren Verarbeitung bereit. Die Intervalle sind je nach Datei verschieden und können dem CSV-Handbuch entnommen werden.

Den sFTP-Server erreichen Sie unter der Adresse

**ocs-ftp.outbox.de**

## <span id="page-5-1"></span>**Testsystem-Adressierung**

Für die SOAP-Schnittstelle steht auch eine Sandbox als Entwicklungsumgebung zur Verfügung. Die Sandbox-URL lautet:

#### http://ocs-api-v2-1-sandbox.outbox.de/<Bereich>

Die WSDL-Bereichsnamen sind hierbei mit dem vom Livesystem identisch, so dass es folgende Sandbox-Systeme gibt:

https://ocs-api-v2-1-sandbox.outbox.de/reseller?wsdl https://ocs-api-v2-1-sandbox.outbox.de/account?wsdl https://ocs-api-v2-1-sandbox.outbox.de/accountLocation?wsdl https://ocs-api-v2-1-sandbox.outbox.de/anlagenanschluss?wsdl https://ocs-api-v2-1-sandbox.outbox.de/number?wsdl https://ocs-api-v2-1-sandbox.outbox.de/phonebook?wsdl https://ocs-api-v2-1-sandbox.outbox.de/porting?wsdl https://ocs-api-v2-1-sandbox.outbox.de/rnb?wsdl https://ocs-api-v2-1-sandbox.outbox.de/routingInformation?wsdl https://ocs-api-v2-1-sandbox.outbox.de/wbci?wsdl

Da die Sandbox unverschlüsselt ist, empfehlen wir, hier ausschließlich mit Testdaten zu arbeiten. Beim Auftreten von Störungen bzw. Problemen in der Ansteuerung der SOAP-Schnittstelle ermöglicht es uns und Ihnen jedoch, die Kommunikation auch auf Protokollebene zu analysieren, sofern dies für die Fehlerbehebung notwendig ist.

nuthox

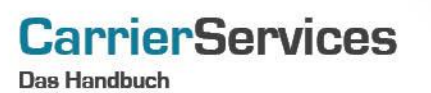

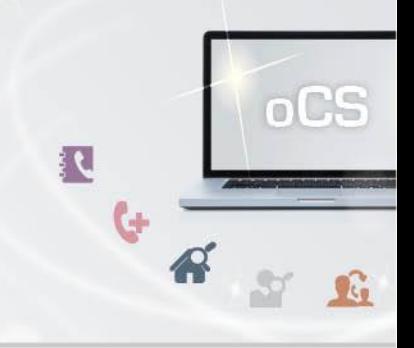

## <span id="page-6-0"></span>**Schnittstellen-Dokumentation**

Die jeweils aktuelle Dokumentation der Schnittstelle finden Sie auch jederzeit unter

#### [https://ocs-doc.outbox.de](https://ocs-doc.outbox.de/)

Im Falle von Abweichungen zwischen dem Handbuch und dem WSDL hat **immer** die WSDL-Information Vorrang.

Bitte kontaktieren Sie in einem solchen Falle unseren Support (support@outbox.de) zusätzlich per Mail, damit wir den Fehler im Handbuch korrigieren können. Trotz aller Sorgfalt lassen sich solche Fehler leider nie ausschließen.

## <span id="page-6-1"></span>**Zeichensatz**

Es wird der Zeichensatz UTF-8 verwendet.

#### <span id="page-6-2"></span>**Format der Rufnummern**

Das verwendete Rufnummernformat ist e164.

Beispiel:

Die Rufnummer 0049-221-4710588 soll übergeben werden, dann würde dies im e164-Format wie folgt aussehen: 492214710588

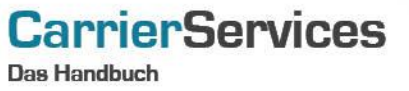

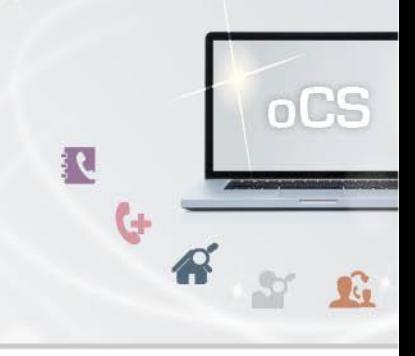

#### <span id="page-7-0"></span>**Funktionsaufruf**

Jede Funktion ist unterteilt in eine Anfrage (Request) bestehend aus den entsprechenden Parametern der Funktion und einem Rückgabe-Datentypen (Response), den Sie als synchrone Antwort auf den Funktionsaufruf von uns erhalten.

Sofern nicht anders angegeben, sind die angegebenen Parameter Pflichtfelder.

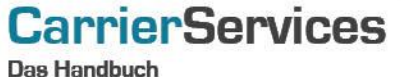

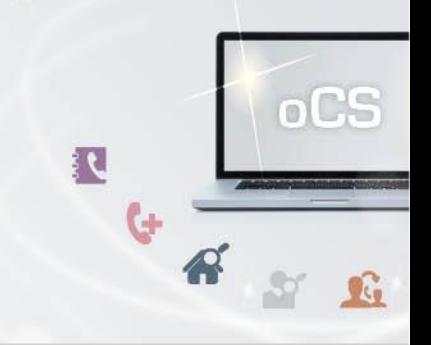

# <span id="page-8-0"></span>**Abkürzungsverzeichnis**

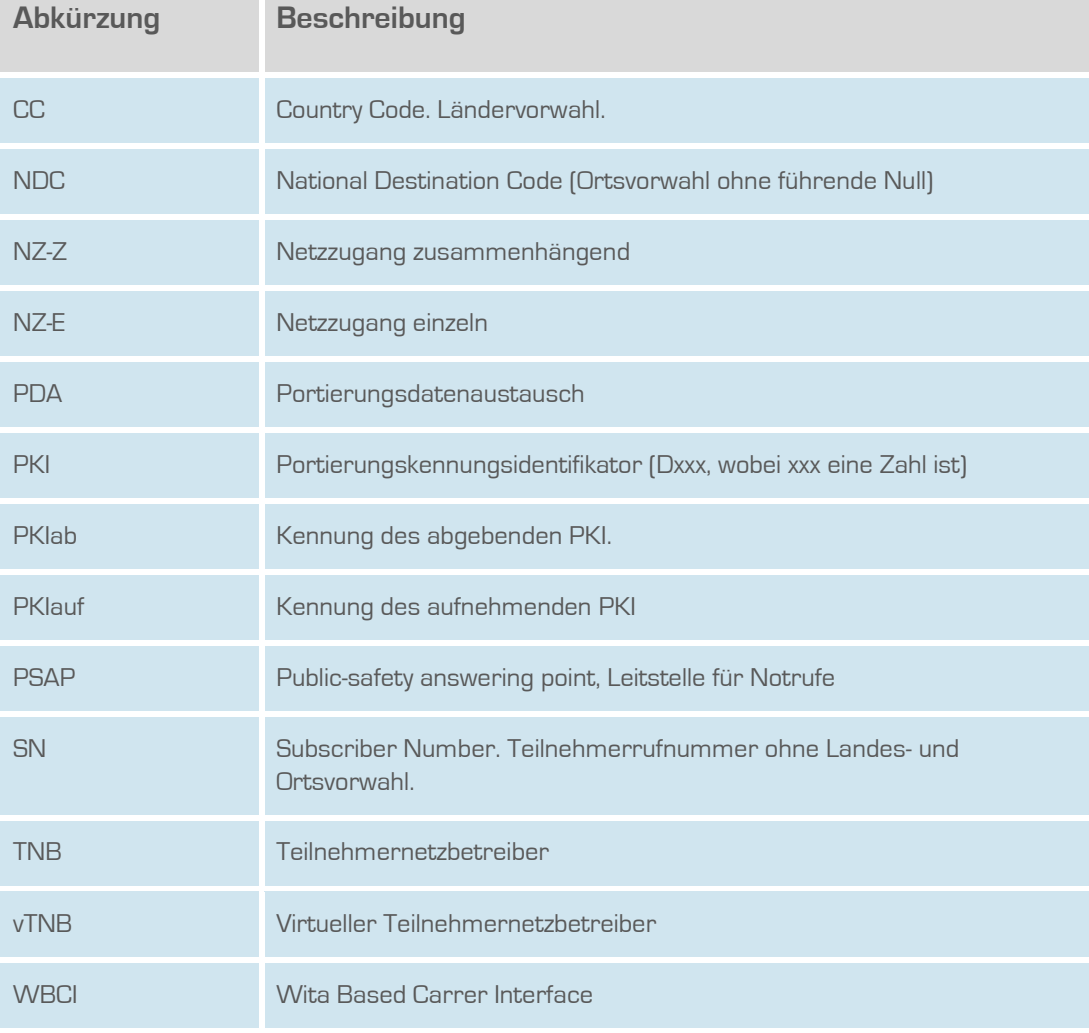

nuthox

**Das Handbuch** 

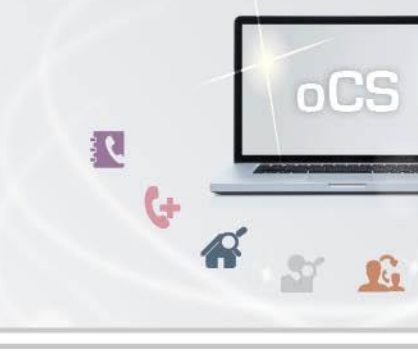

# <span id="page-9-0"></span>**Fehlerbehandlung**

**CarrierServices** 

Tritt ein Fehler bei einem SOAP-Befehl auf, z.B. durch fehlerhafte Parameter, so wird ein SoapFault auf Basis der Soap-Spezifikation zurückgegeben. Dort werden Ihnen auch i.d.R. Fehlercodes zurückgeliefert, um den Fehler eingrenzen zu können.

Die Auflistung der für die jeweilige Version existierenden Fehlercodes mitsamt Erläuterung finden Sie auf [https://ocs-doc.outbox.de](https://ocs-doc.outbox.de/)

#### <span id="page-9-1"></span>**Resellerkonzept**

Bei einigen Befehlen ist es möglich, auch eine ResellerID zu übermitteln. Sofern Sie als Netzbetreiber mit Resellern arbeiten, die ihrerseits entsprechende Endkunden anschalten und Ihr Netz nutzen, können Sie hier auch die entsprechenden Reseller zuordnen.

Da ein Beispiel mehr wie tausend Worte sagt:

Ihre Portierungskennung ist die D180 und Sie betreiben ein eigenes Netz. In Ihrem Netz haben Sie die Reseller Mustermann GmbH und Musterfrau GmbH. Wenn nun die Mustermann GmbH Ihre Kunden bei Ihnen anlegt, können Sie diese Kunden direkt im oCS-System mit den ResellerID's der Mustermann GmbH verknüpfen.

nuthox

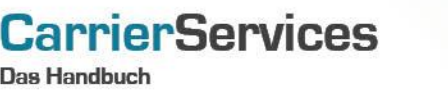

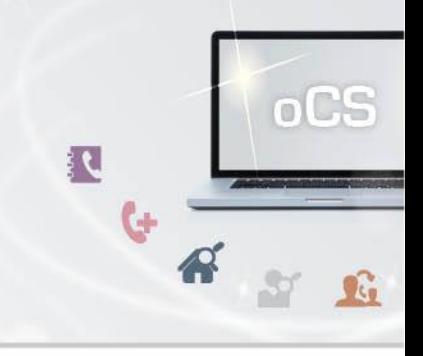

## <span id="page-10-0"></span>**Transaktions-IDs**

Bei allen Befehlen können Sie (optional) eine Transaktions-ID übermitteln. Wird ein Request mit derselben Transaktionsid mehrfach übermittelt, so wird er trotzdem nur einmalig ausgeführt. Bei den wiederholten Requests mit derselben Transaktions-Id wird immer dieselbe Response wie beim erstmaligen Ausführen zurückgegeben. Somit kann eine Mehrfachausführung verhindert werden.

Jede Transaktions-ID wird mit der aufgerufenen Funktion verknüpft, so dass nur die Kombination aus Funktion und Transaktions-ID eindeutig sein muss.

Eine Transaktions-ID darf maximal 255 Zeichen lang sein und nur Ziffern und Buchstaben beinhalten. Die Speicherdauer einer Transaktions-ID beträgt 3 Monate. Nach Ablauf dieser Frist kann die gleiche Transaktions-ID erneut genutzt werden.

Weiterhin werden die Transaktions-IDs im Debugfalle durch unseren Support genutzt. Falls ein bestimmter Request nicht korrekt ausgeführt werden kann, so benötigt unser Support die dabei genutzte Transaktions-Id, um diesen speziellen Request einsehen zu können.

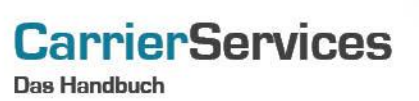

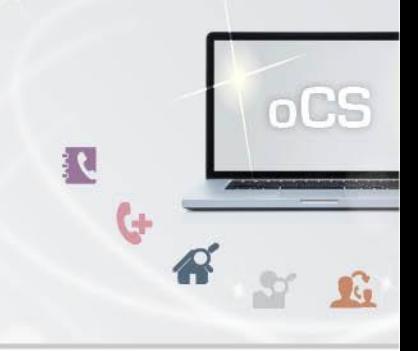

# <span id="page-11-0"></span>**Komplexe Datentypen**

Manche Funktionen benötigen komplexe Datenobjekte, in der Dokumentation der Funktionen wird hierauf entsprechend in der Beschreibung verwiesen.

Nachfolgend erhalten Sie eine Aufstellung mitsamt Erläuterung der komplexen Datentypen.

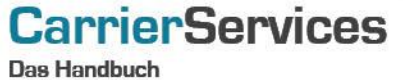

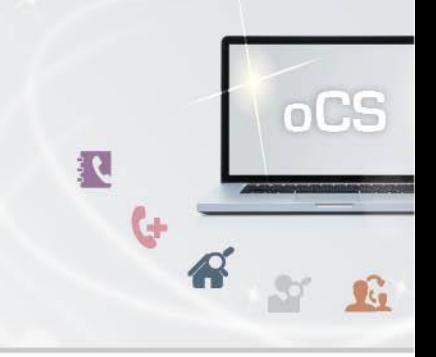

# <span id="page-12-0"></span>**Aanschl**

Das Datenobjekt für eine Rufnummer.

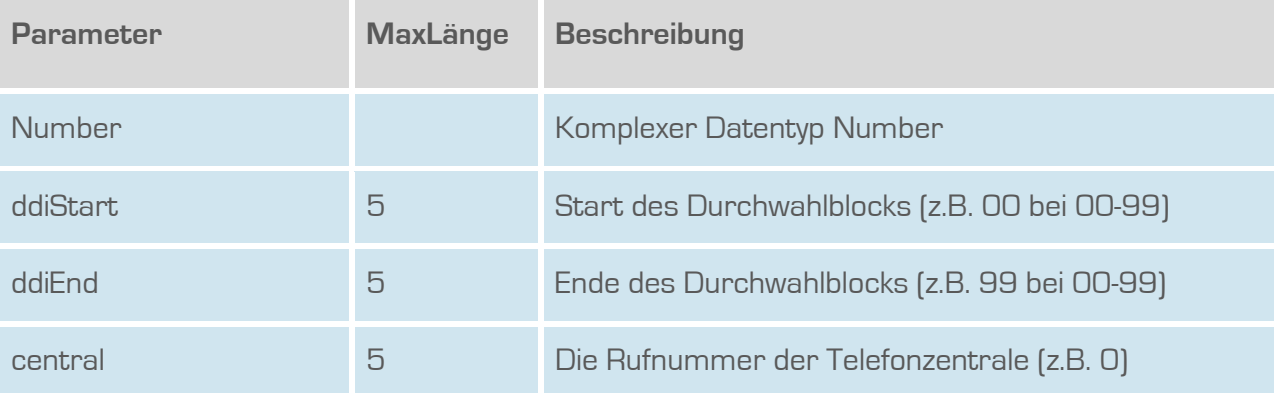

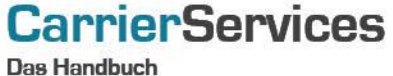

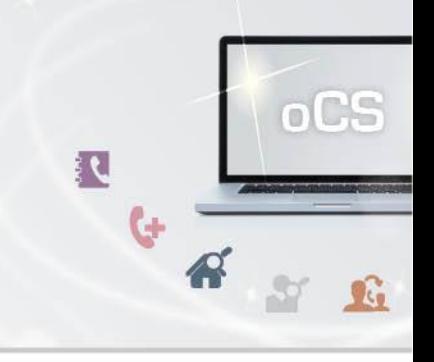

# <span id="page-13-0"></span>**AanschlInfo**

Das Datenobjekt zur Anzeige von mehreren Anlagenanschlüssen.

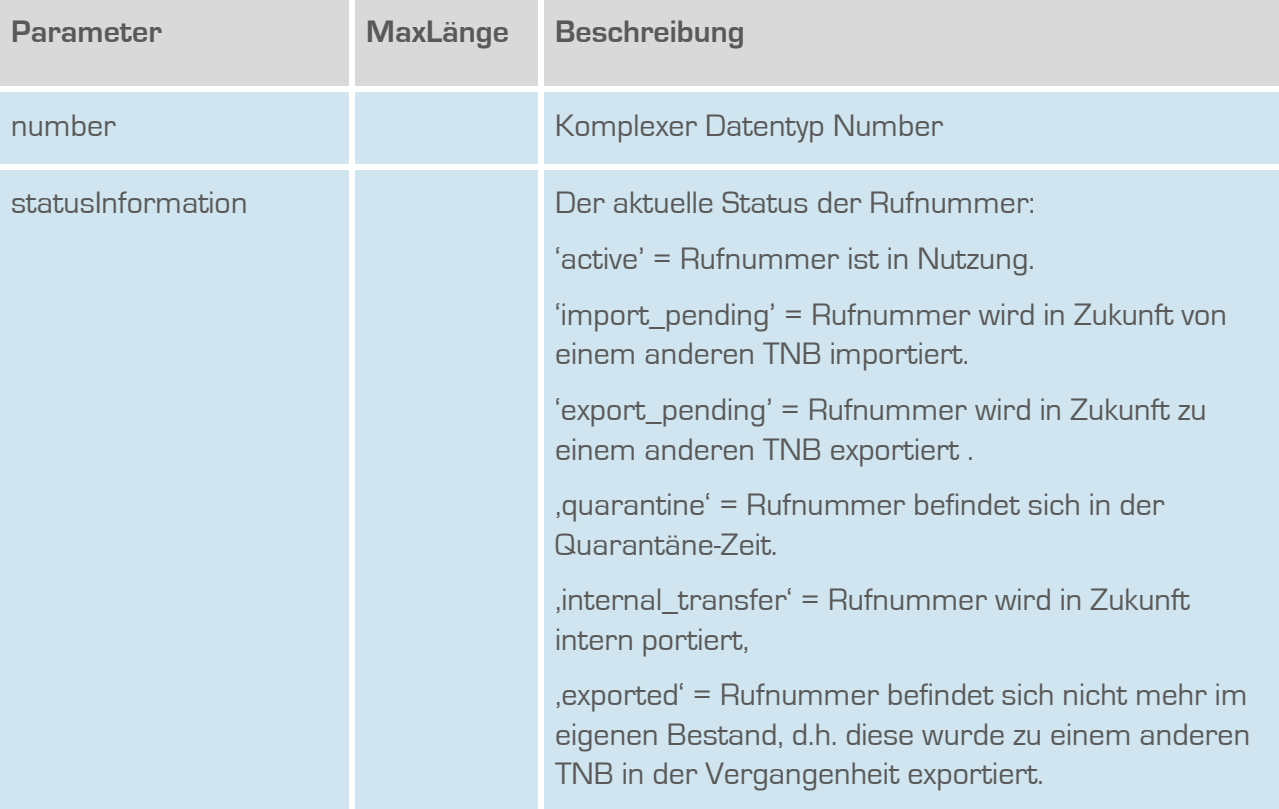

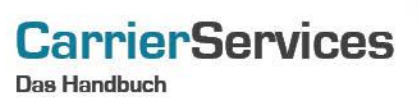

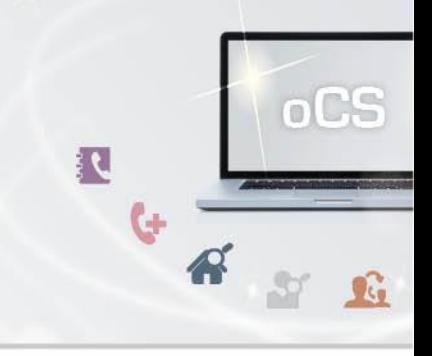

#### <span id="page-14-0"></span>**AccountLocation**

Das Datenobjekt für eine abweichende Adresse (z.B. bei Filialen eines Unternehmens).

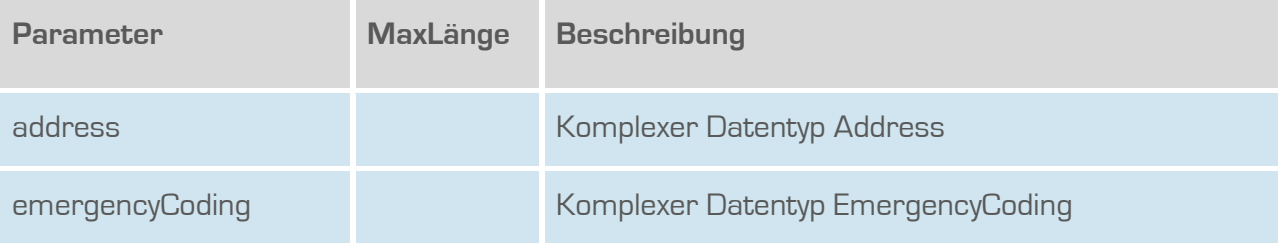

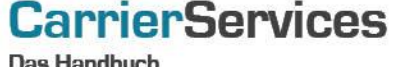

 $\circ$ C **I**  $\mathbf{G}$  $\mathbb{A}^2$ 

#### <span id="page-15-0"></span>**Address**

Das Datenobjekt für die Anschlussadresse. Dieses ist notwendig zur Bestimmung der Ortsvorwahl und für das Notrufrouting.

Das Feld Hausnummer ist immer Pflicht. Für den unwahrscheinlichen Fall, dass der Kunde tatsächlich über keine Hausnummer in seiner Straße verfügt, kontaktieren Sie bitte unseren Kundenservice unter support@outbox.de mit den erforderlichen Angaben per Mail. Wir werden dies dann prüfen und, sofern notwendig, eine Lösung für den jeweiligen Fall unterbreiten.

Bei Orten mit Stadtnamenzusätzen wie z.B. "Frankfurt am Main" oder "Frankfurt an der Oder" können diese Städte wahlweise auch mit den Zusätzen übergeben werden. Wir empfehlen aber grundsätzlich die Erfassung der Orte ohne Zusatz, da die Fehlerwahrscheinlichkeit in der Validierung grundsätzlich geringer ist.

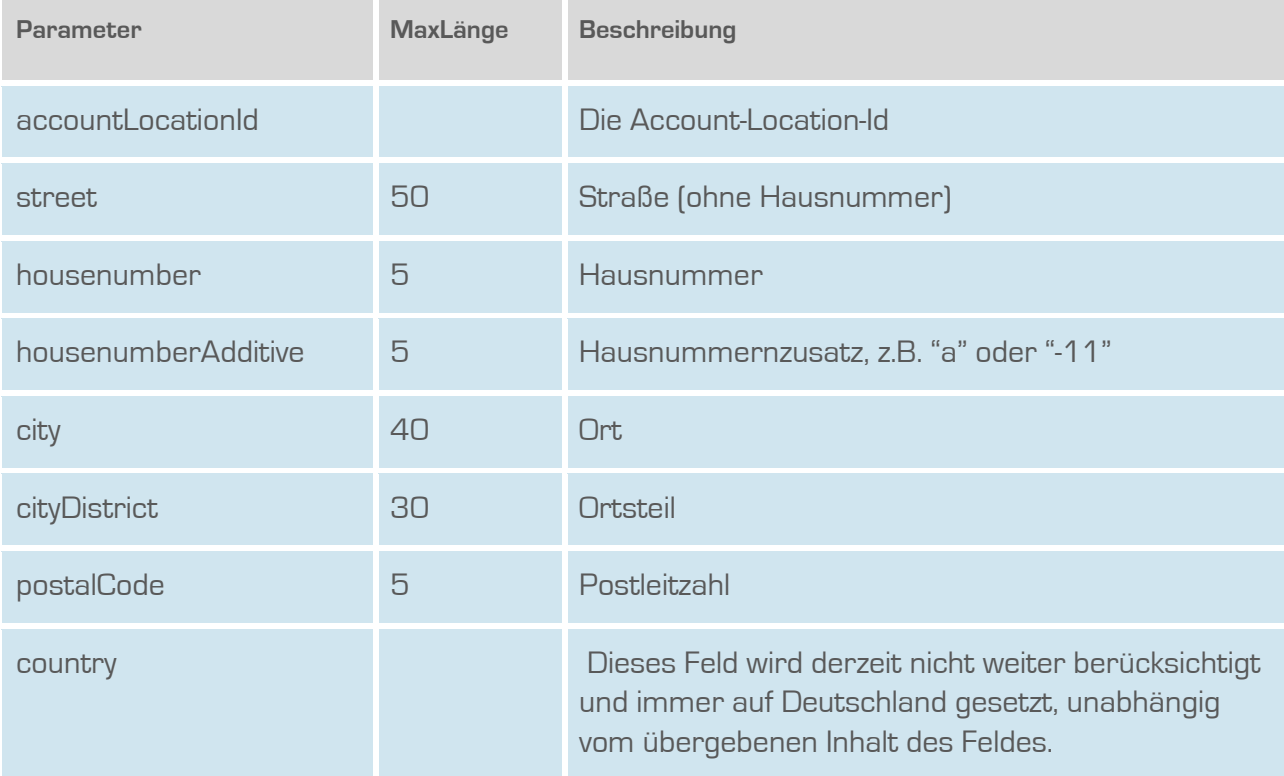

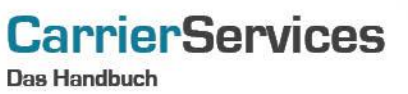

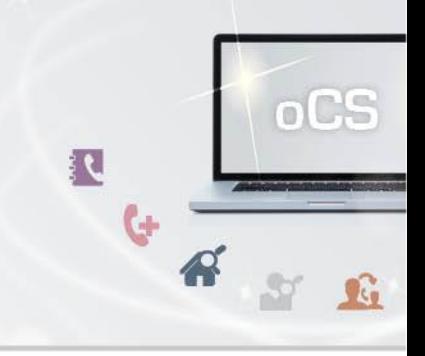

# <span id="page-16-0"></span>**BnetzaNumber**

Das Datenobjekt mit Informationen zu gesperrten Rufnummern aufgrund Verfügungen der Bundesnetzagentur.

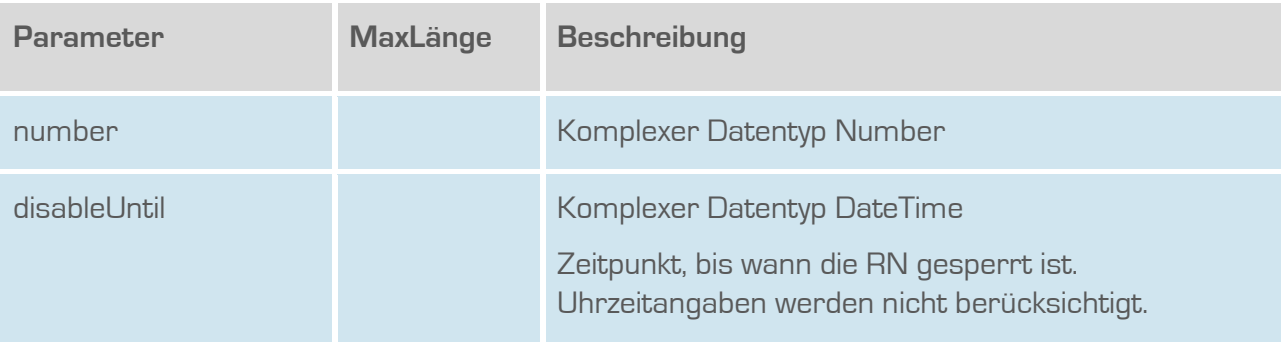

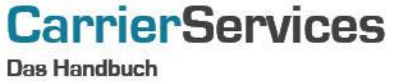

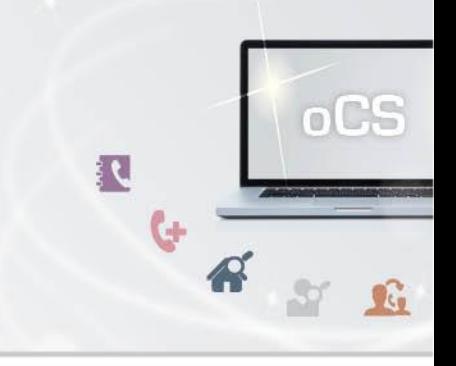

# <span id="page-17-0"></span>**DateTime**

Das Datenobjekt für ein Datum mit optionaler Zeitangabe.

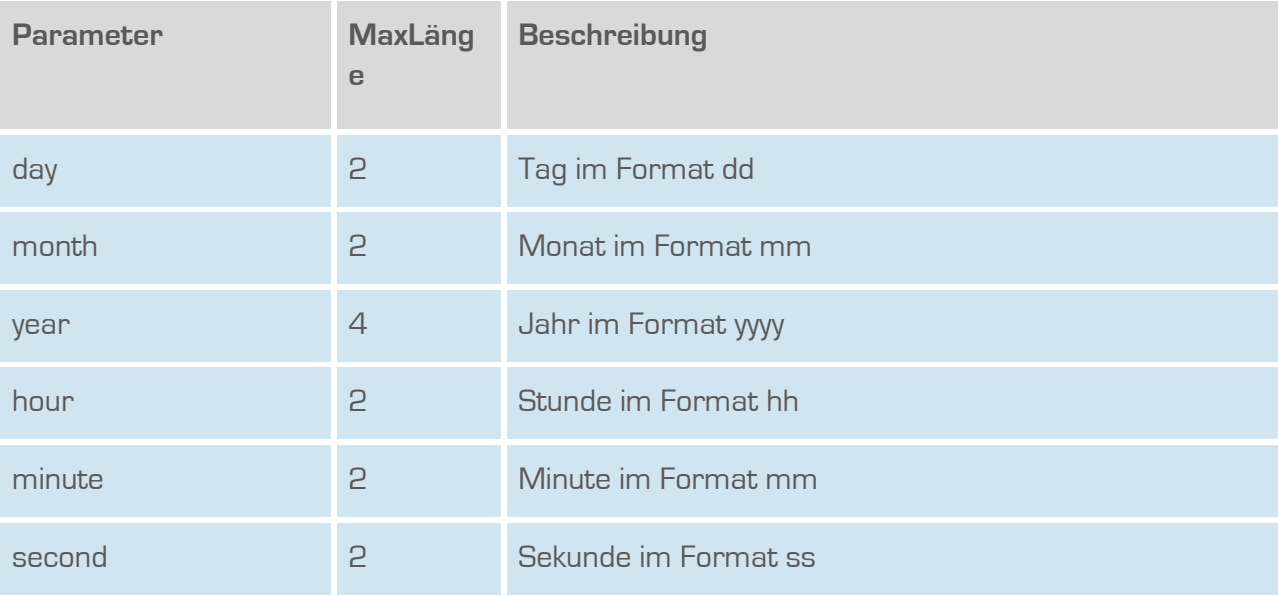

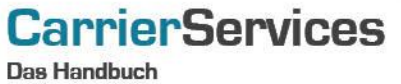

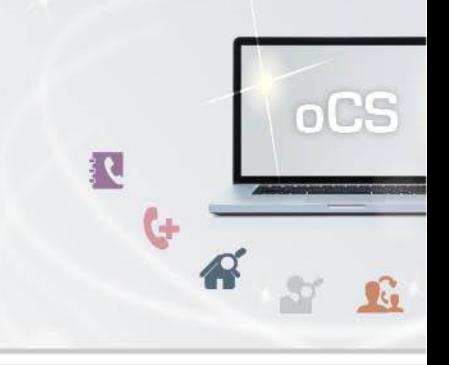

# <span id="page-18-0"></span>**EmergencyCoding**

Das Datenobjekt der Notrufcodierung für 110 und 112.

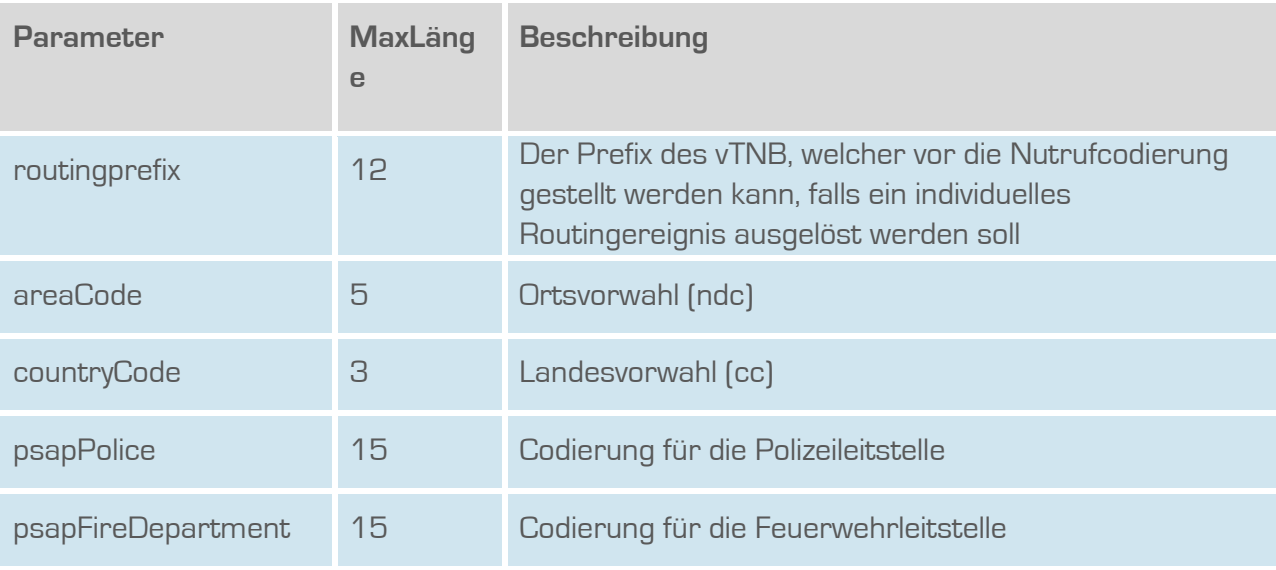

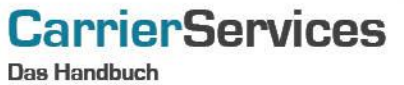

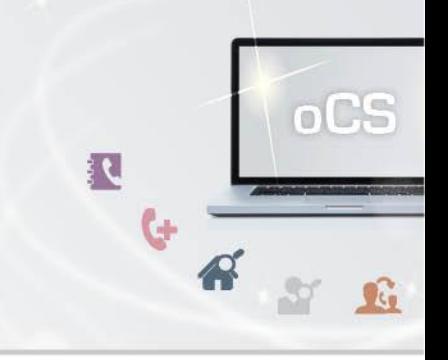

# <span id="page-19-0"></span>**Member**

Das Datenobjekt für einen Reseller.

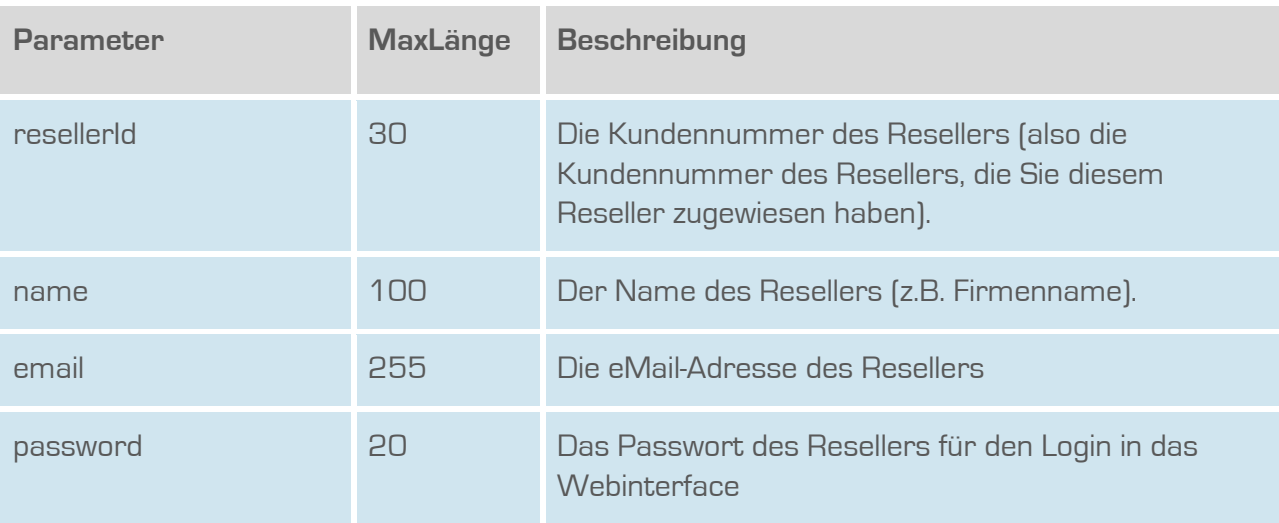

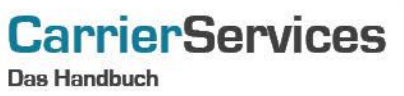

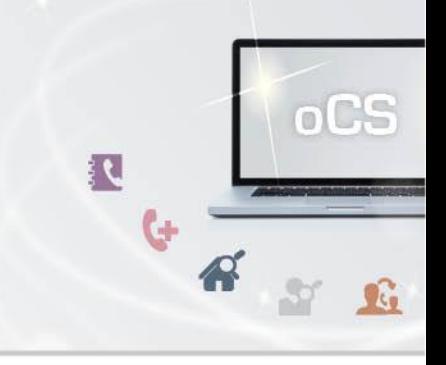

# <span id="page-20-0"></span>**Number**

Das Datenobjekt für eine geografische Rufnummer.

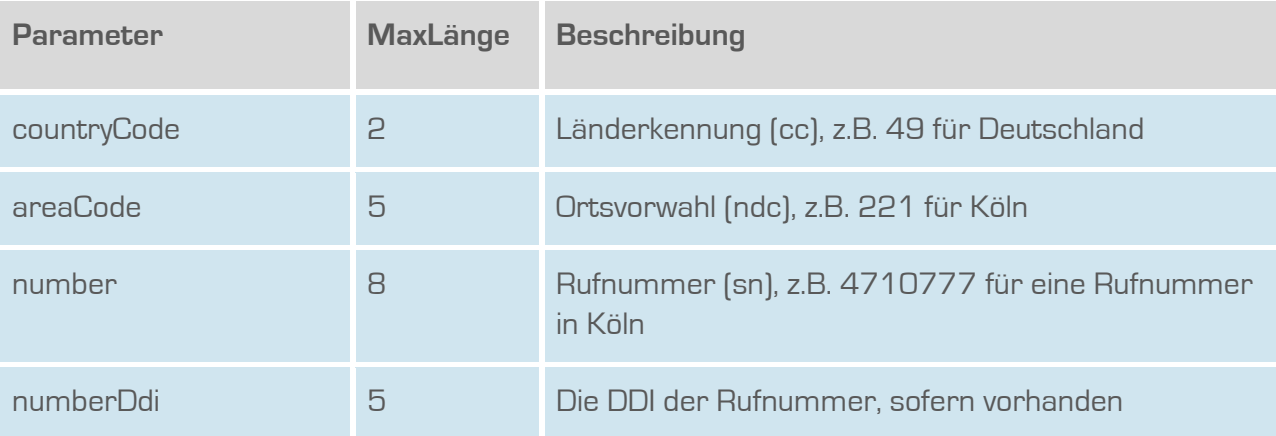

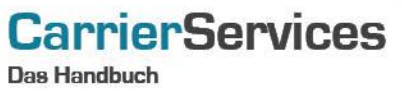

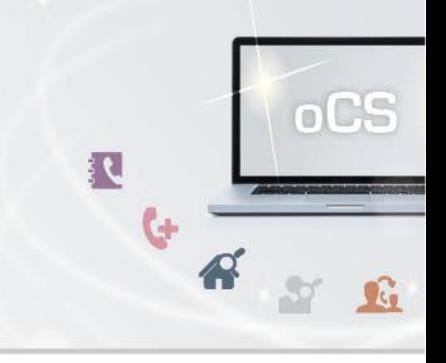

# <span id="page-21-0"></span>**NumberInfo**

Das Datenobjekt mit Informationen zu einer Rufnummer.

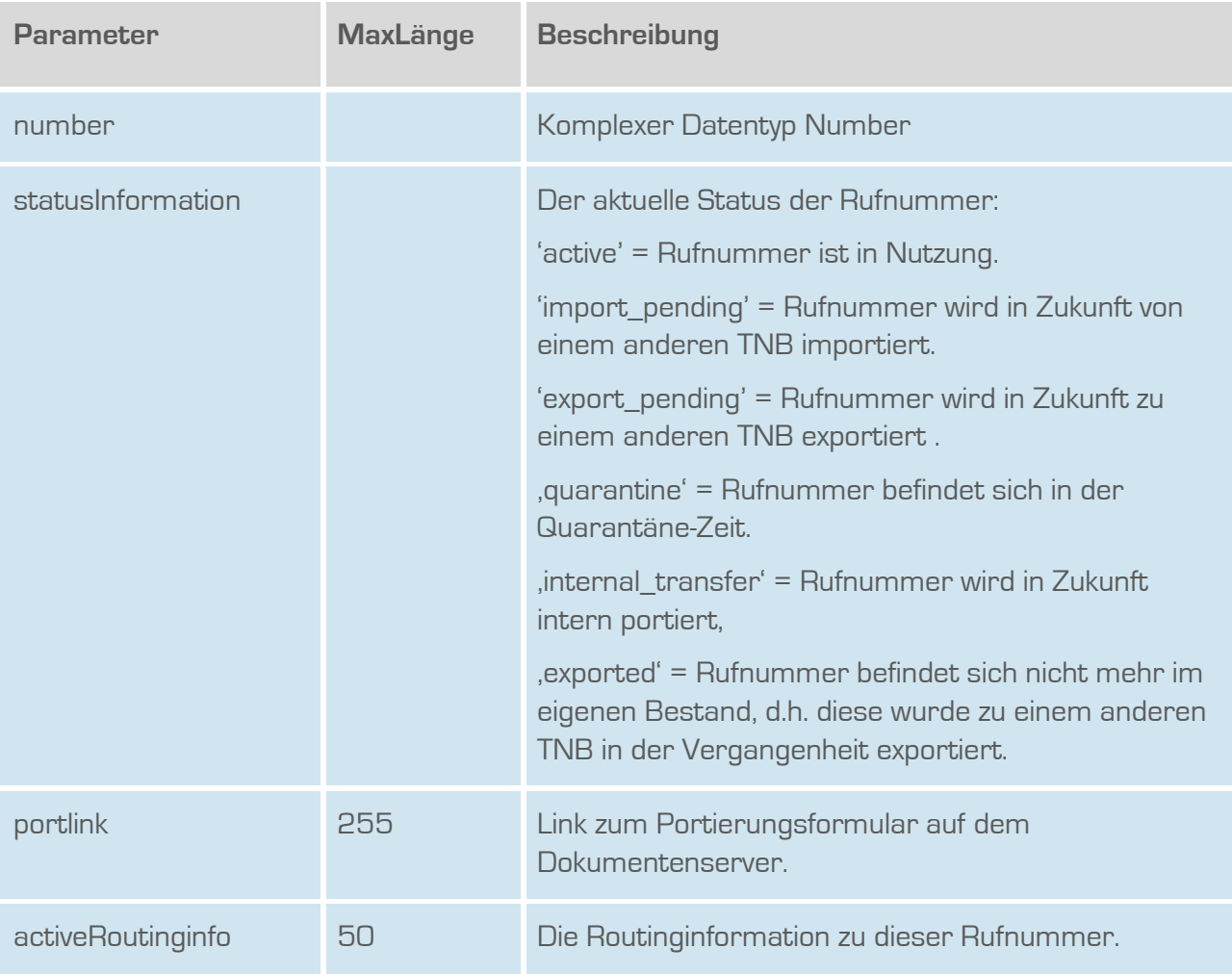

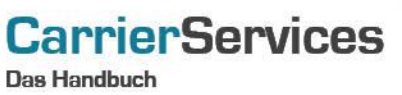

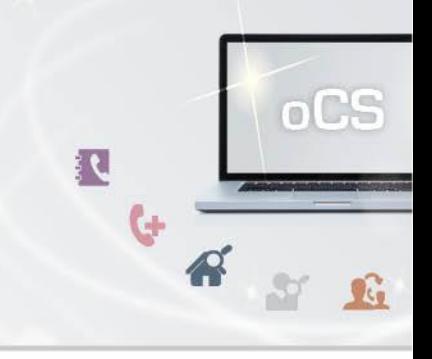

# <span id="page-22-0"></span>**NumberInfoDeletion**

Das Datenobjekt mit Informationen zu einer Rufnummer, die in der Zukunft gelöscht werden soll.

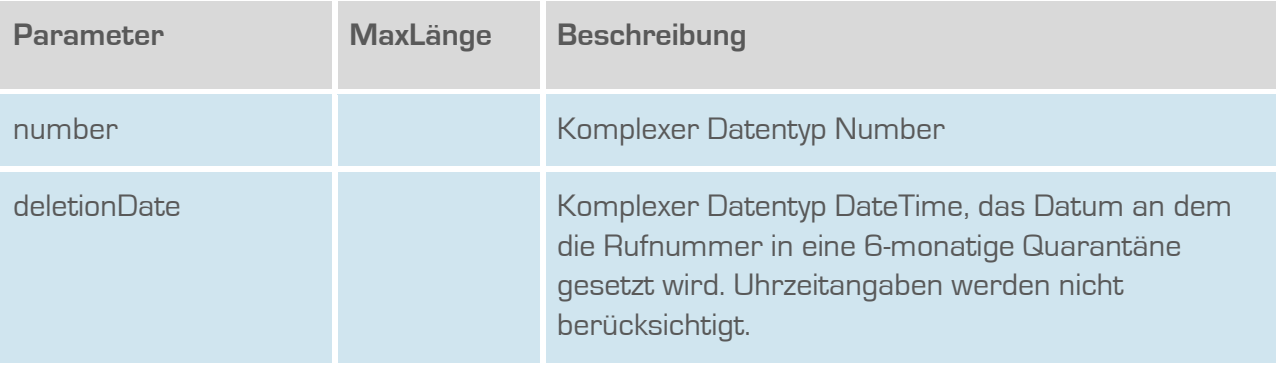

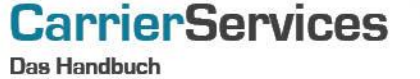

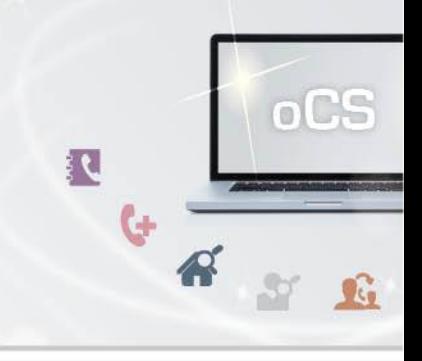

#### <span id="page-23-0"></span>**Person**

Das Datenobjekt für eine natürliche oder juristische Person (i.d.R. der Anschlussinhaber). Notwendig für das Anlegen eines Accounts und in Verbindung mit dem Datenobjekt Adresse auch eindeutiger Anschlussinhaber bei der Rufnummernvergabe.

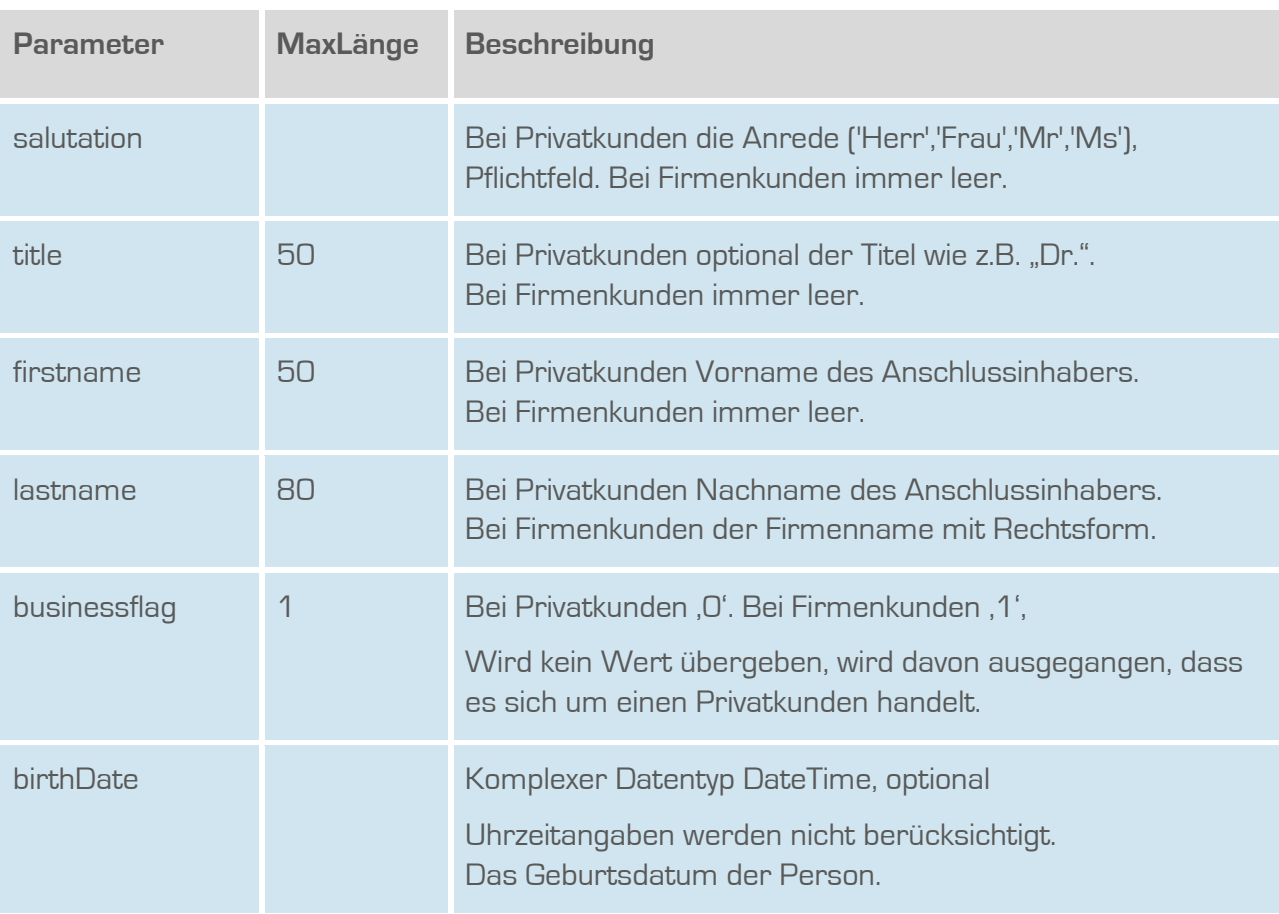

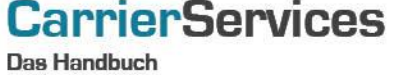

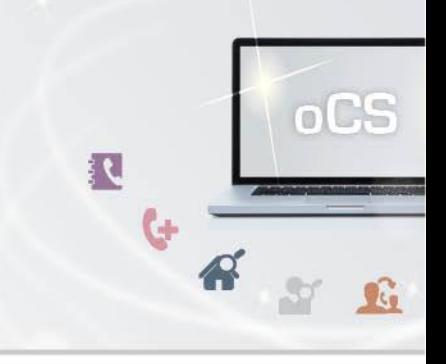

# <span id="page-24-0"></span>**Phonebook**

Das Datenobjekt für die Optionen eines Telefonbucheintrags.

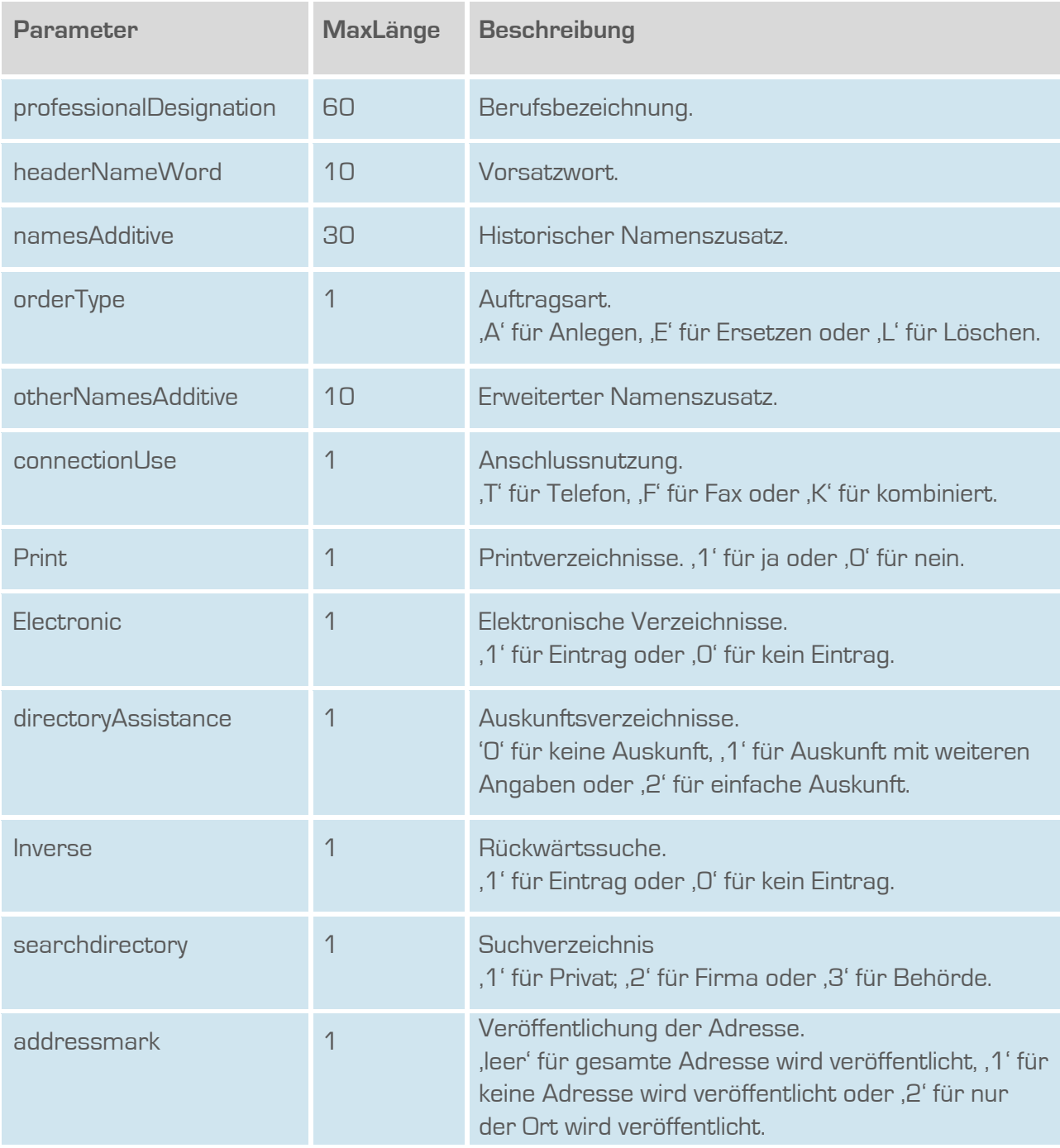

# **CarrierServices**

**Das Handbuch** 

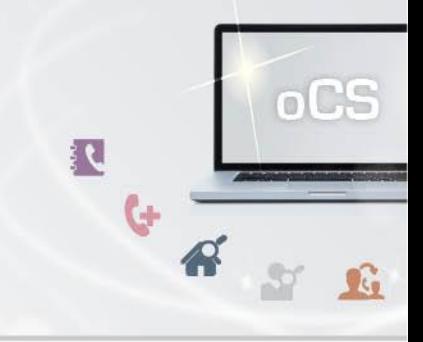

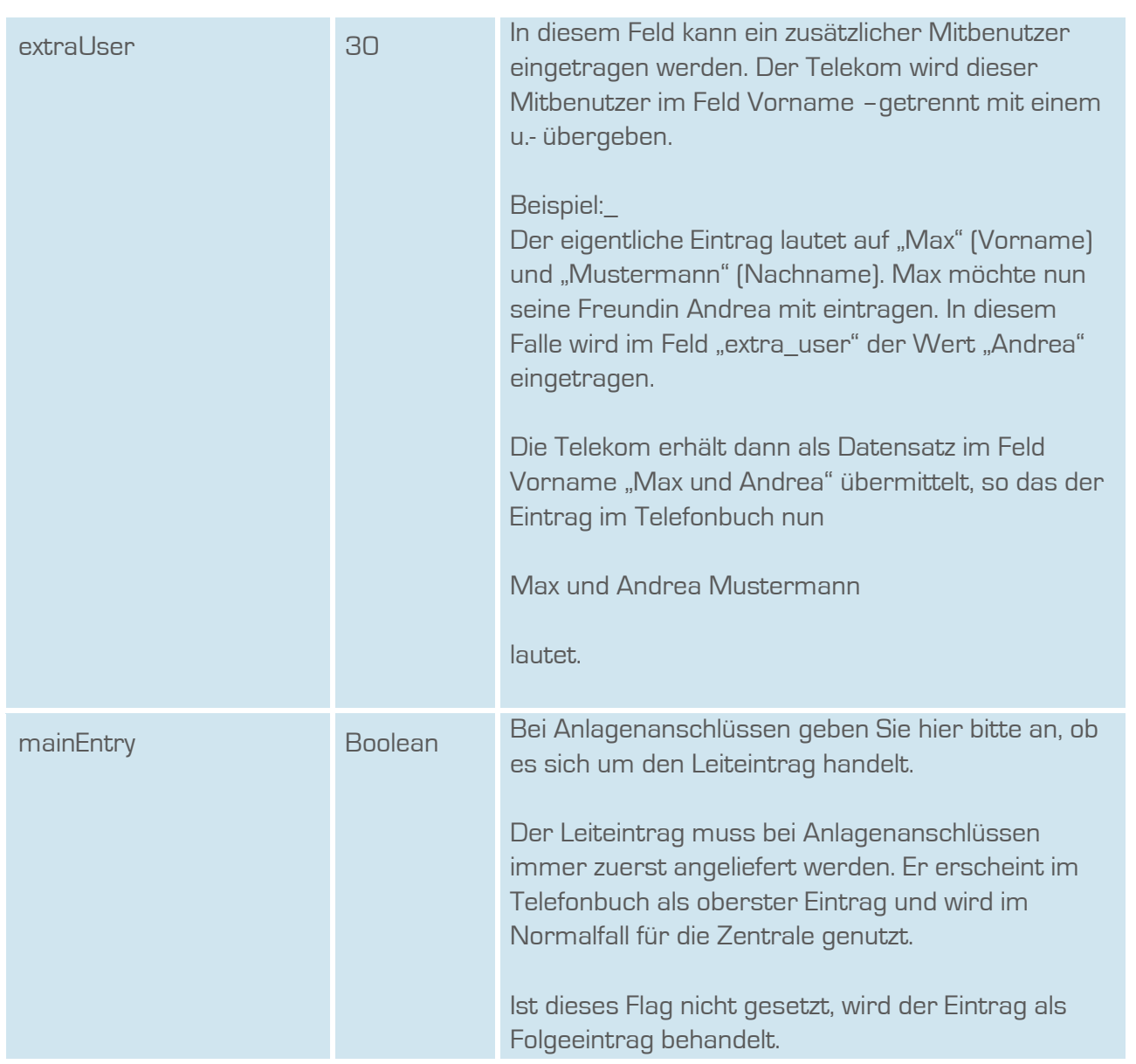

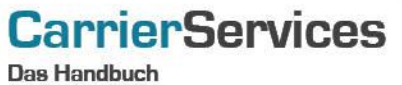

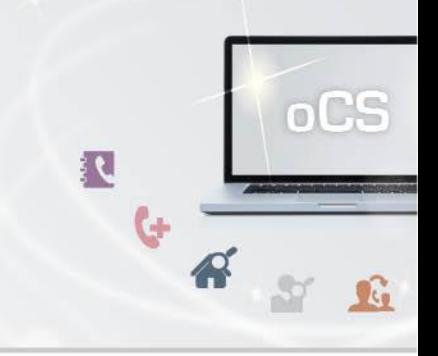

# <span id="page-26-0"></span>**PhonebookEntry**

Das Datenobjekt für einen Telefonbucheintrag.

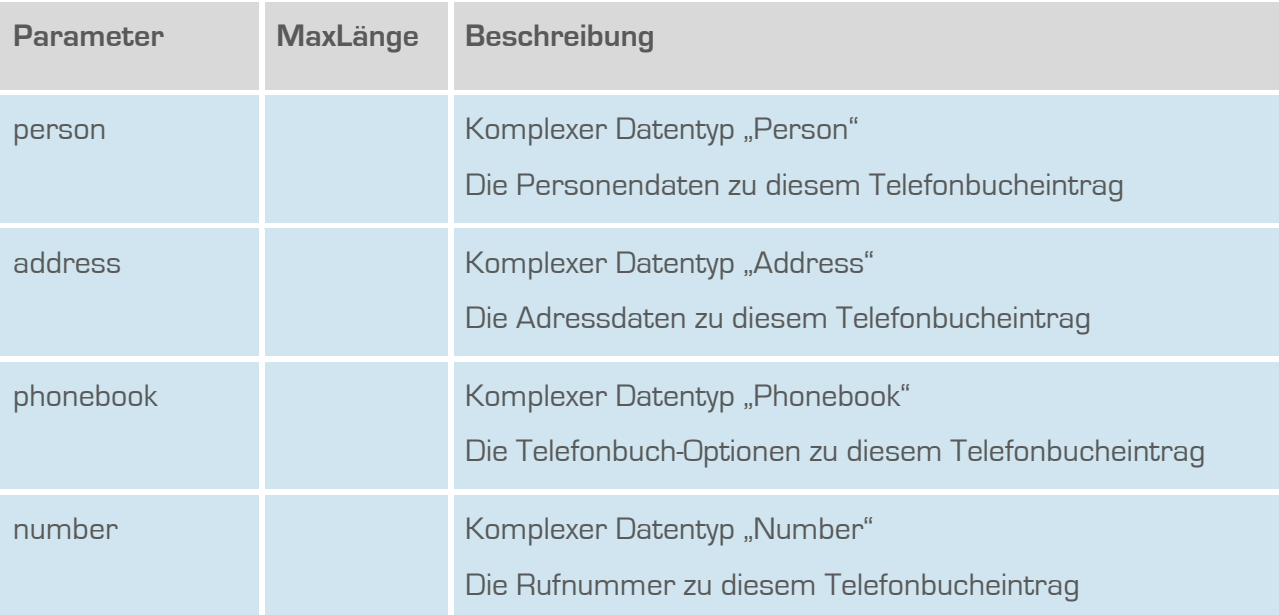

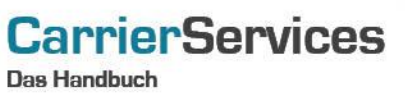

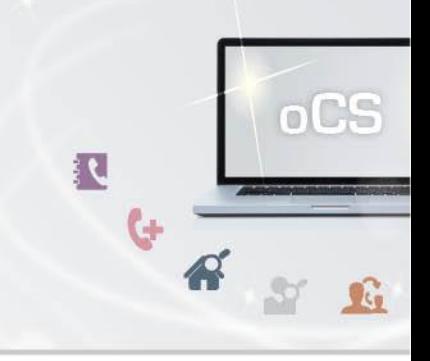

# <span id="page-27-0"></span>**portingNumberInfo**

Das Datenobjekt für Informationen zu einer Rufnummernportierung

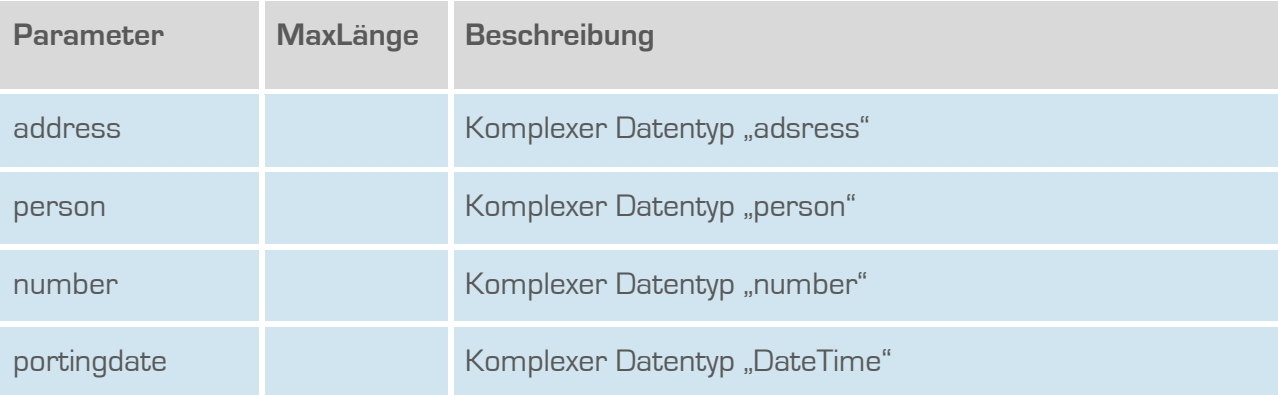

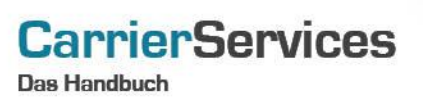

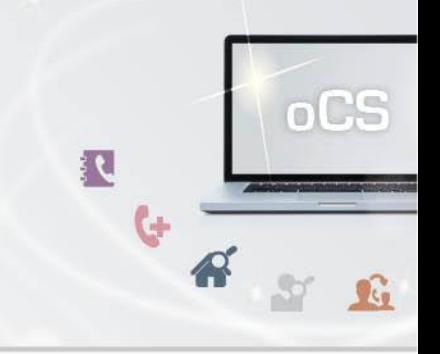

# <span id="page-28-0"></span>**Rnb**

Das Datenobjekt für einen Rufnummernblock.

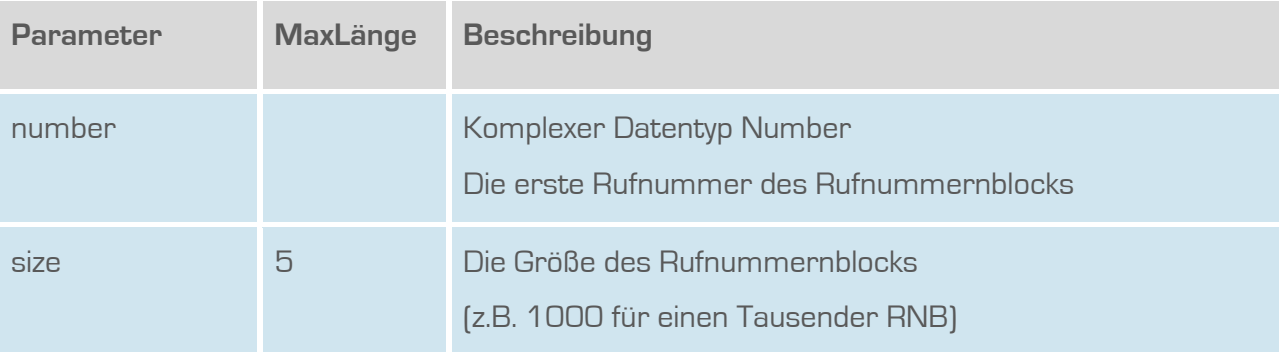

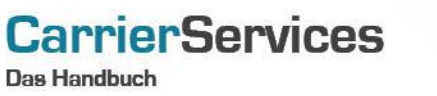

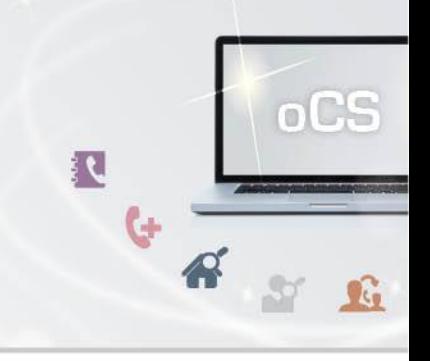

# <span id="page-29-0"></span>**RnbInfos**

Das Array-Datenobjekt für Rufnummernblöcke mit Information über die Anzahl der vergebenen Rufnummern, der wegportierten Rufnummern, der Rufnummern in Quarantäne und der noch freien Rufnummern.

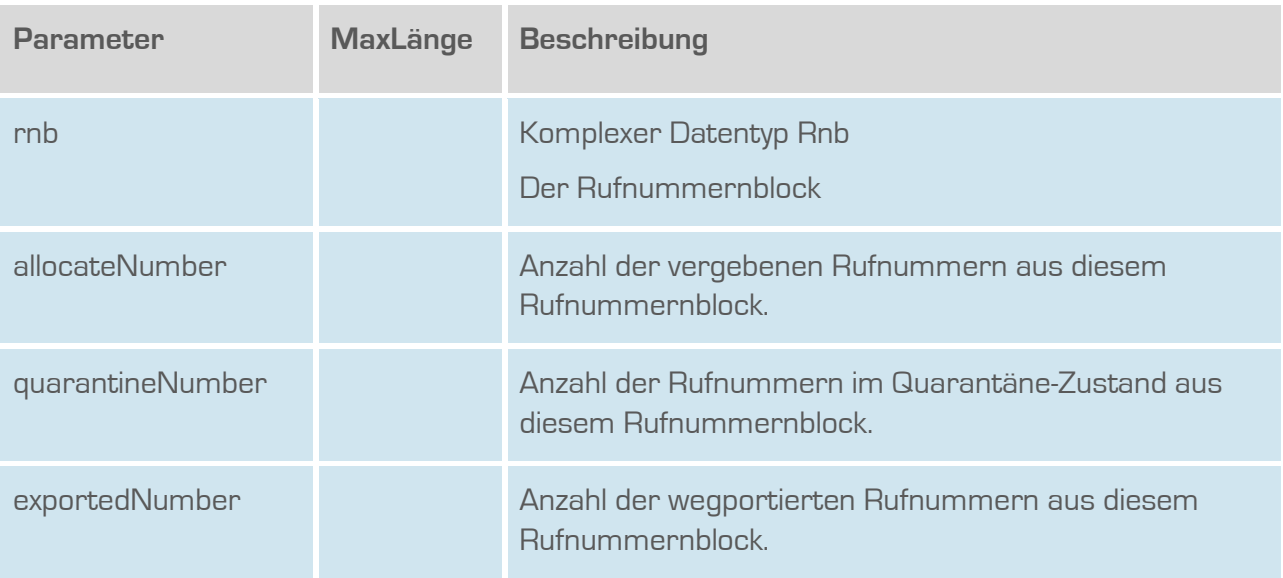

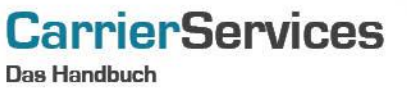

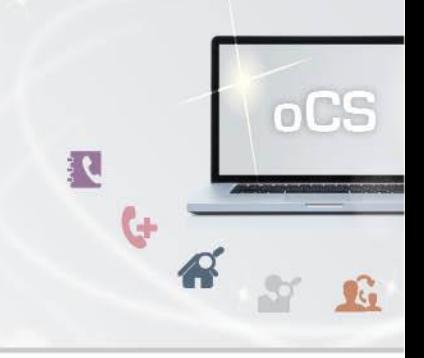

# <span id="page-30-0"></span>**PortingDataInfo**

Das Datenobjekt zur Anzeige der Portierungsinformationen zur in dem Methodenaufruf übergebenen Rufnummer.

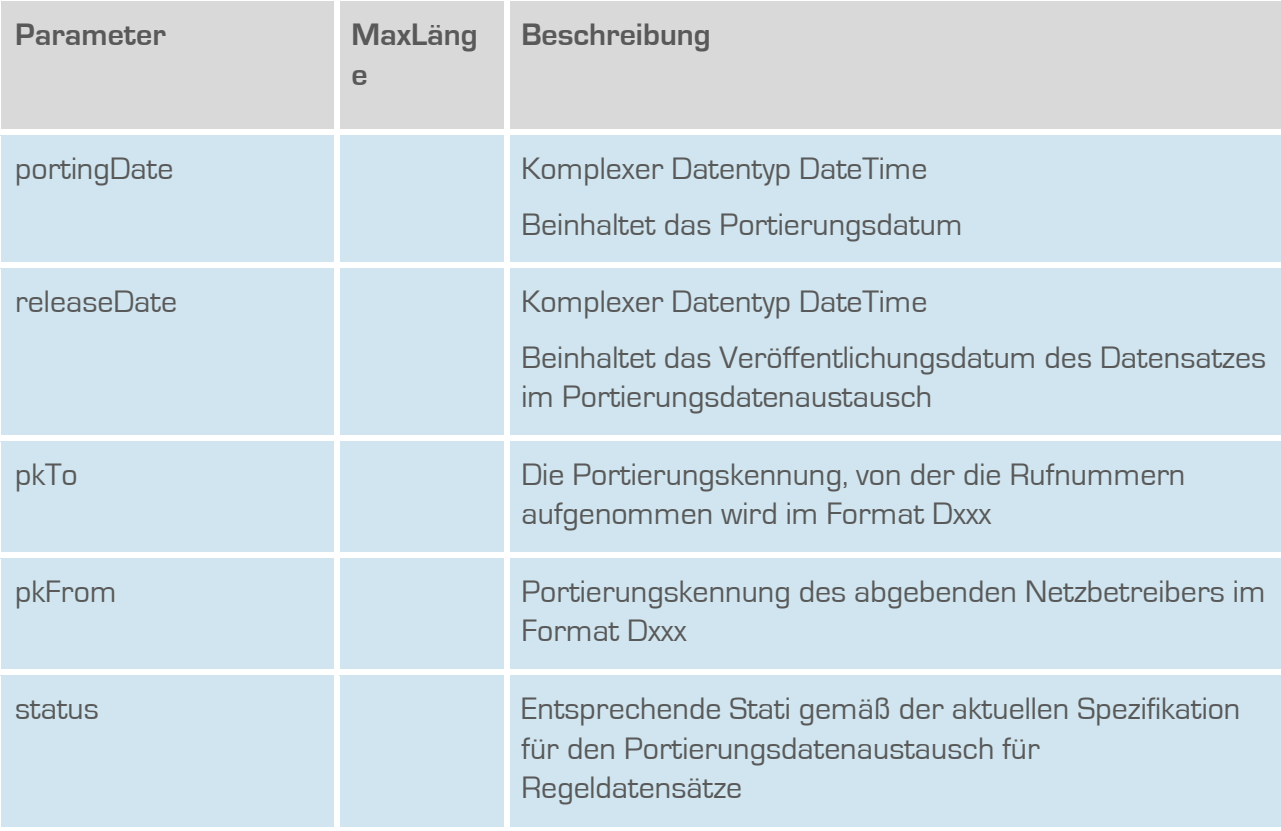

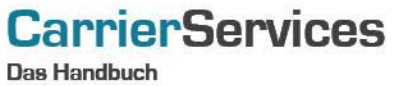

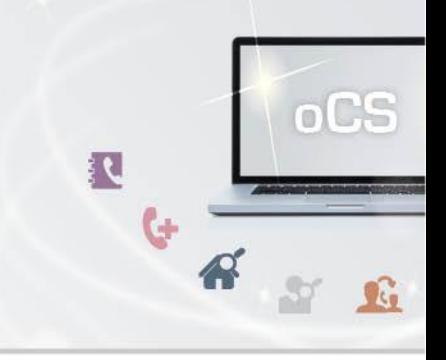

# <span id="page-31-0"></span>**RoutingInfo**

Das Datenobjekt für die Anzeige von Routinginformationen.

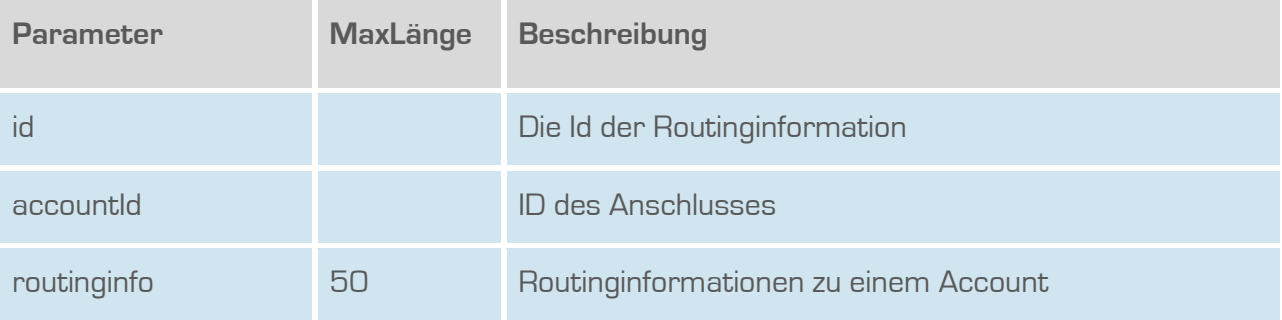

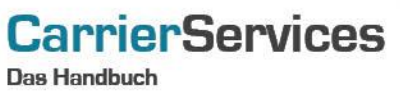

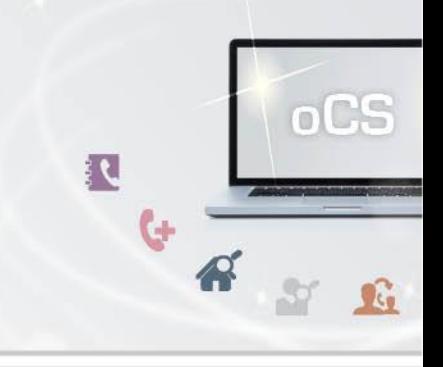

# <span id="page-32-0"></span>**RuzNumber**

Das Datenobjekt für Rufnummern in der Rufumlenkzeit (RUZ).

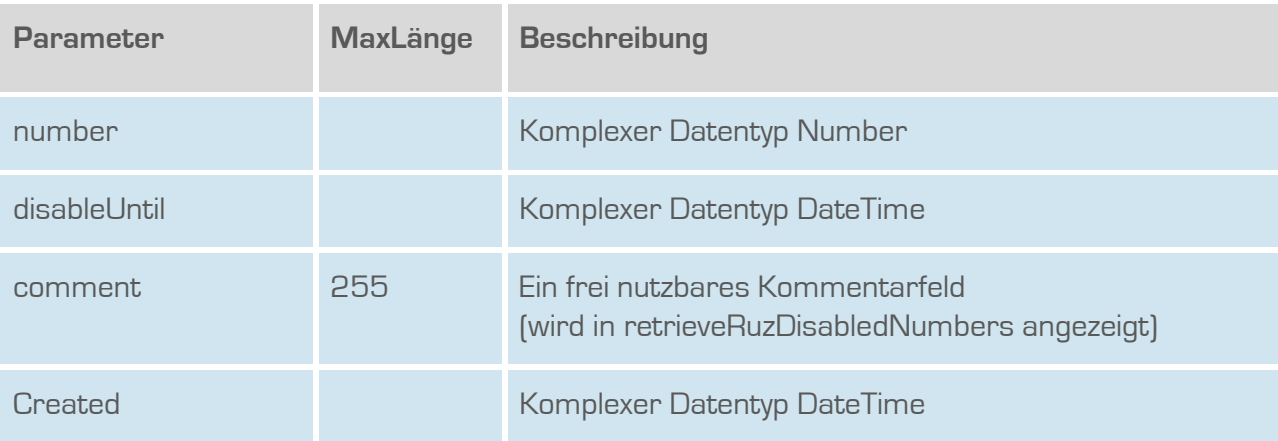

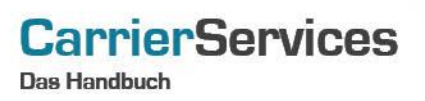

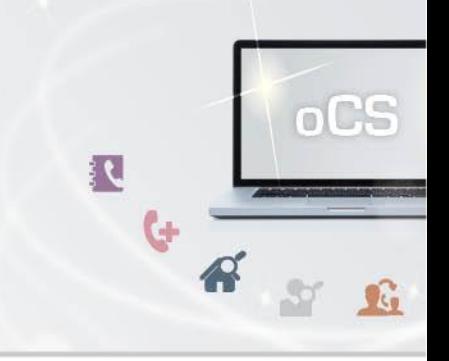

## <span id="page-33-0"></span>**WbciAddressDeviation**

Eine abweichende Adresse für den WBCI-Request

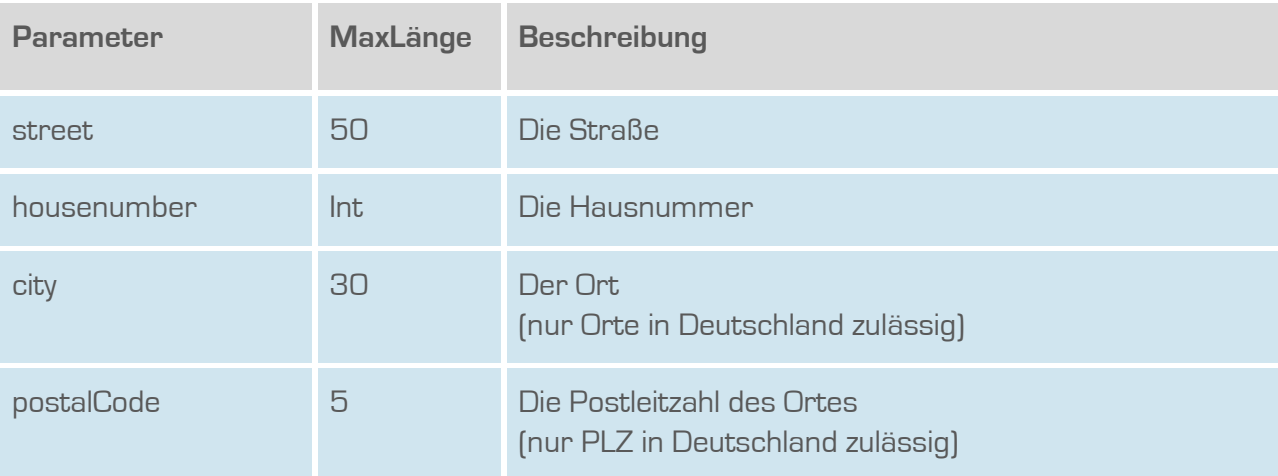

# <span id="page-33-1"></span>**WbciAanschl**

Das Datenobjekt zu einem Wbci-Anlagenanschluss aus dem WBCI-Vorgang

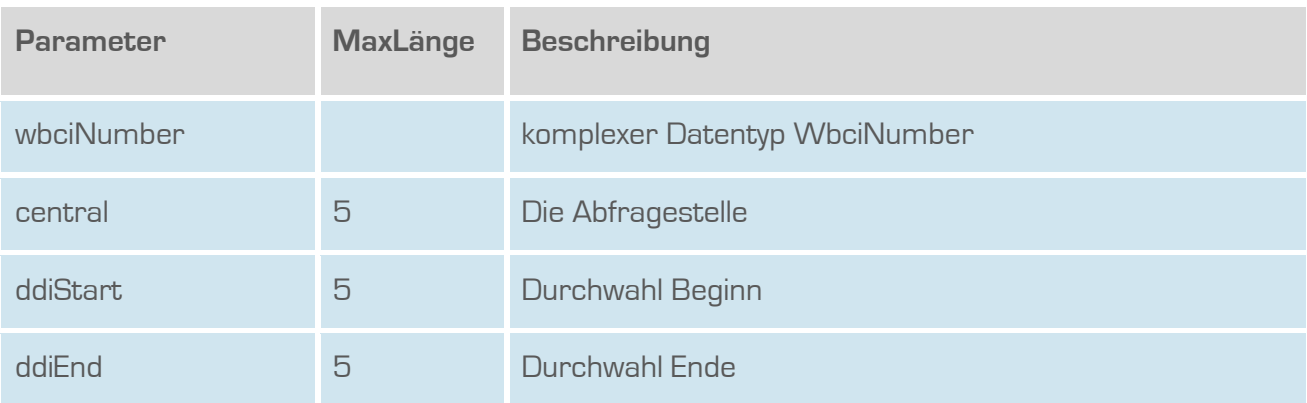

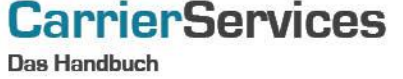

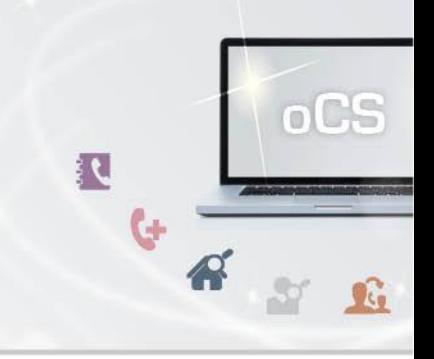

# <span id="page-34-0"></span>**WbciCancelation**

Eine Wbci-Stornierungsanfrage

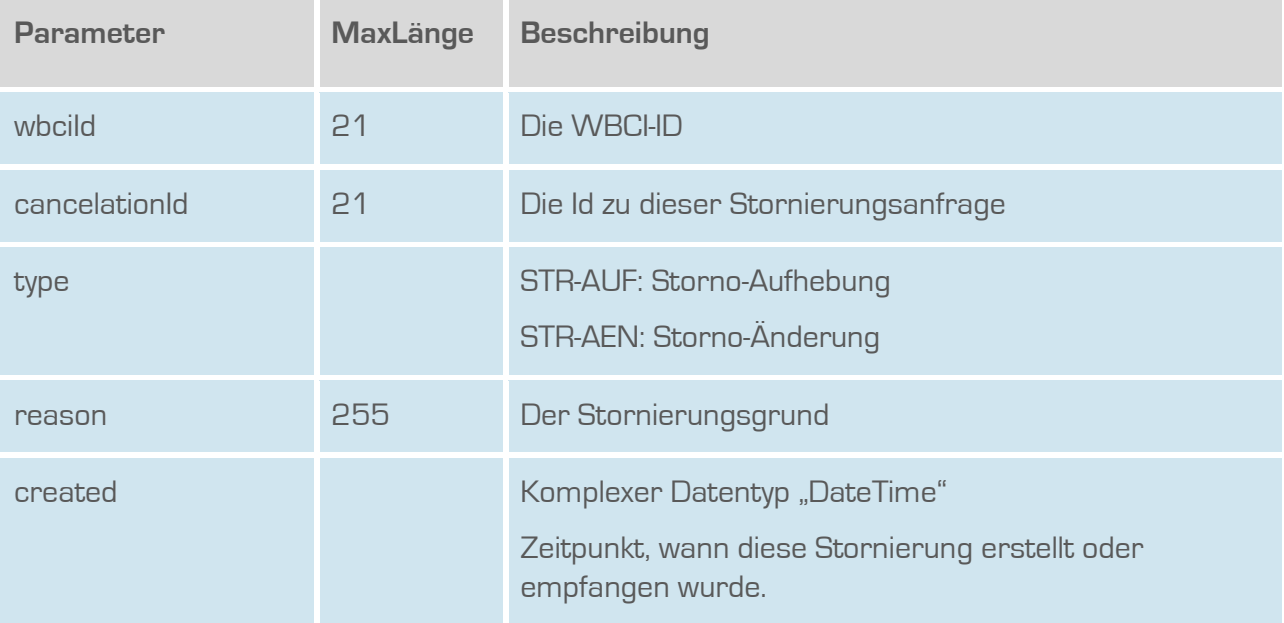

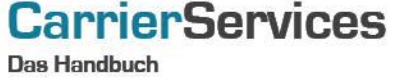

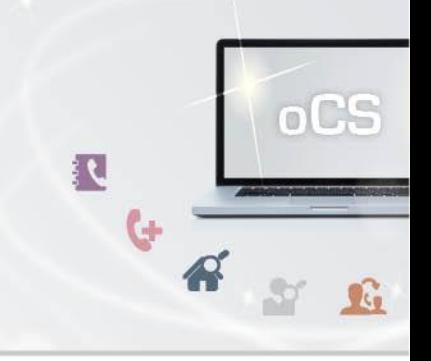

# <span id="page-35-0"></span>**WbciDateshift**

Eine Wbci-Terminverschiebungsanfrage

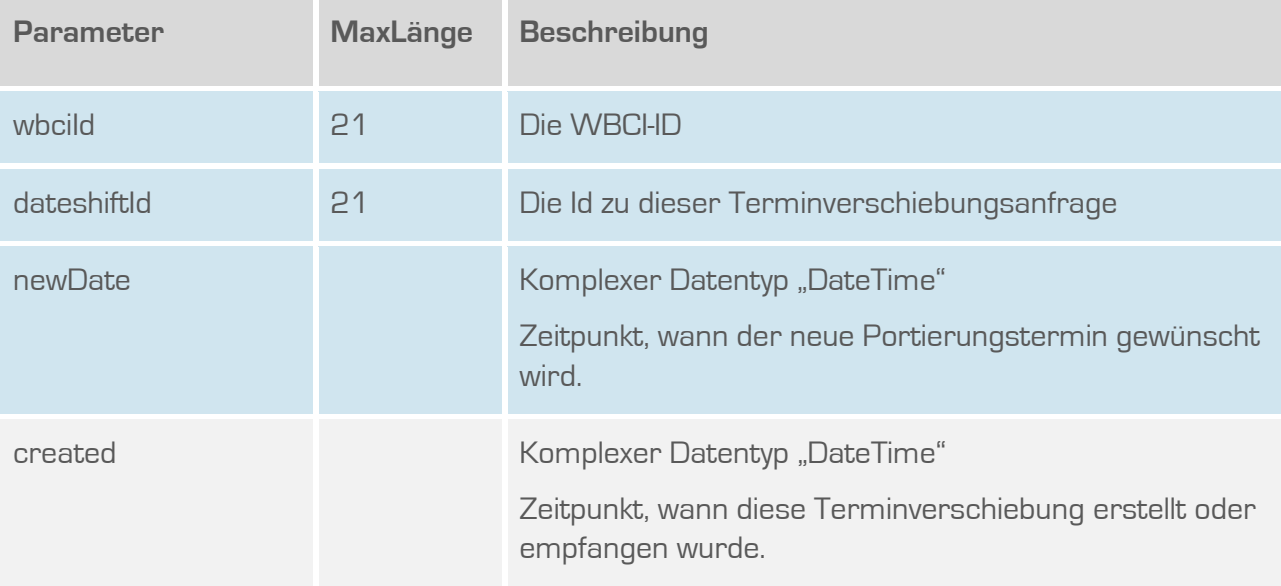

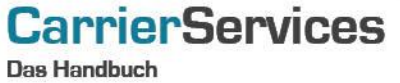

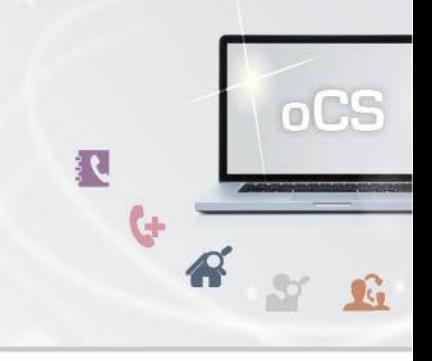

# <span id="page-36-0"></span>**WbciError**

Die Information, welche Fehler bei einer WBCI-Transaktion aufgetreten sind.

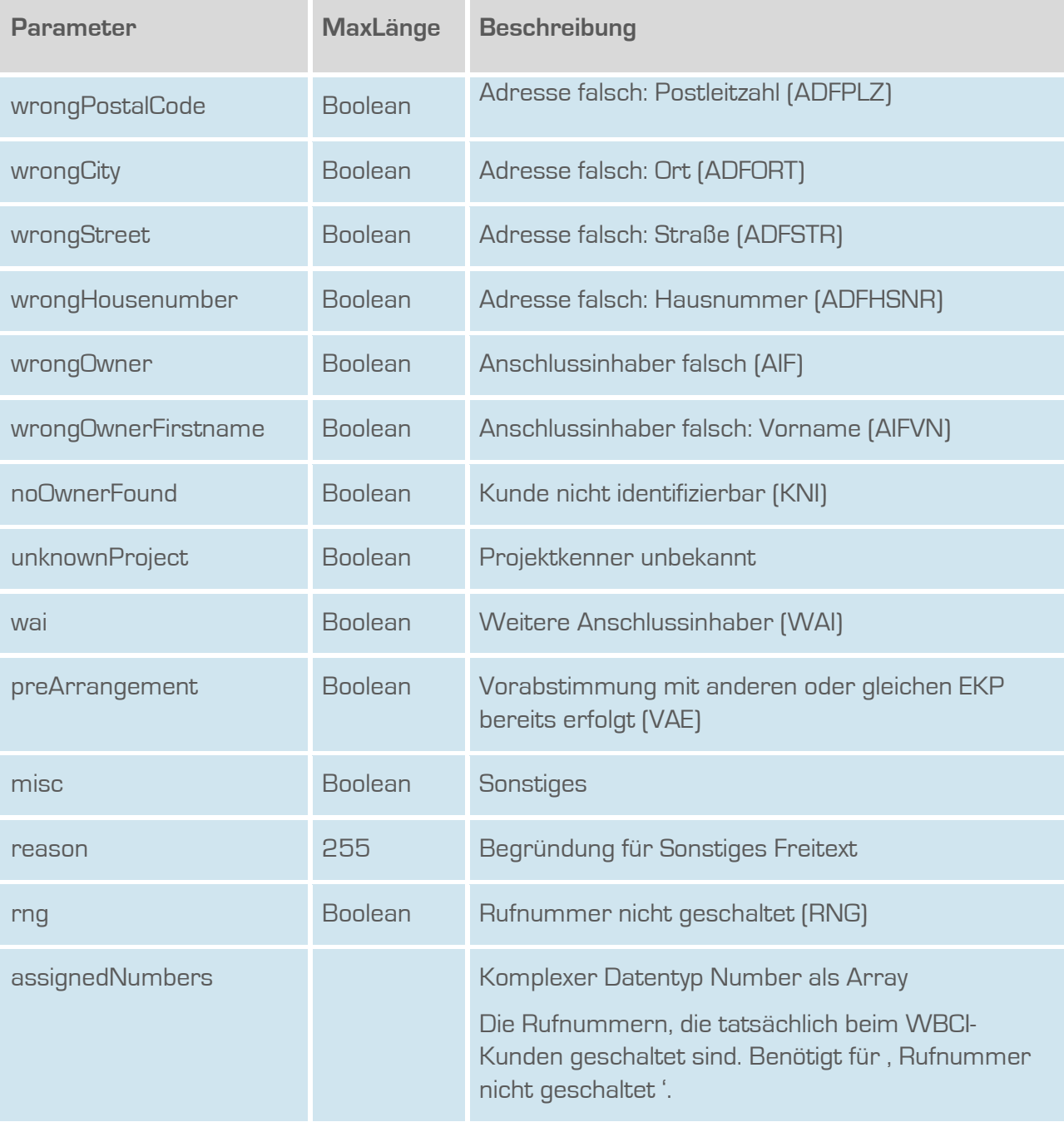

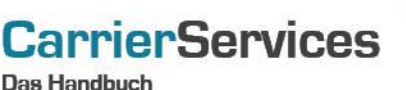

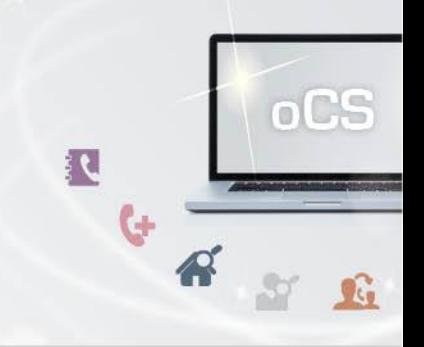

#### <span id="page-37-0"></span>**WbciNumber**

Das Datenobjekt zu einer Wbci-Rufnummer aus dem WBCI-Vorgang

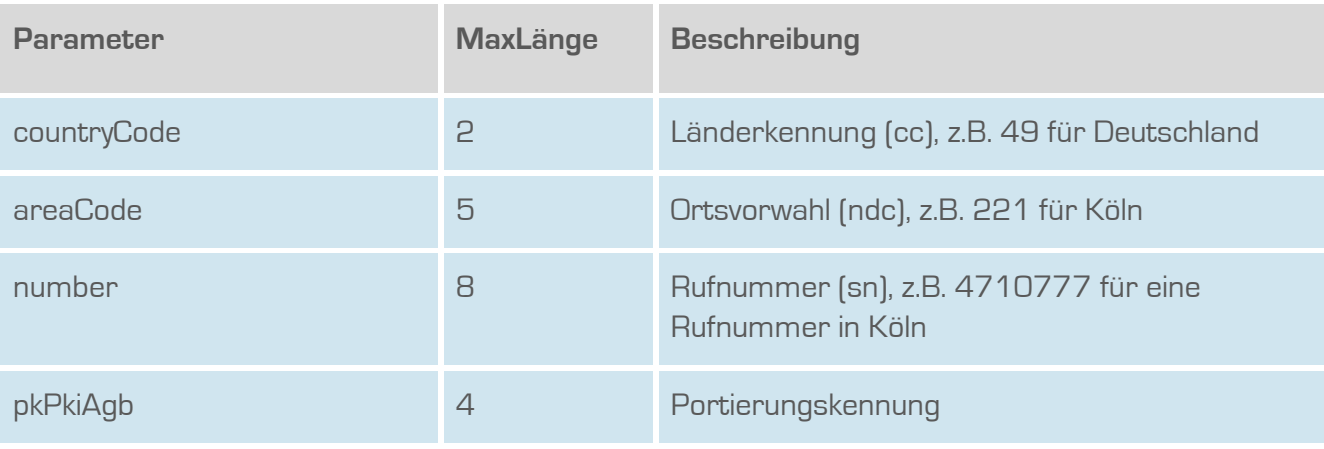

# <span id="page-37-1"></span>**WbciPosition**

Eine Meldung mit Meldungscode und Meldungsbeschreibung.

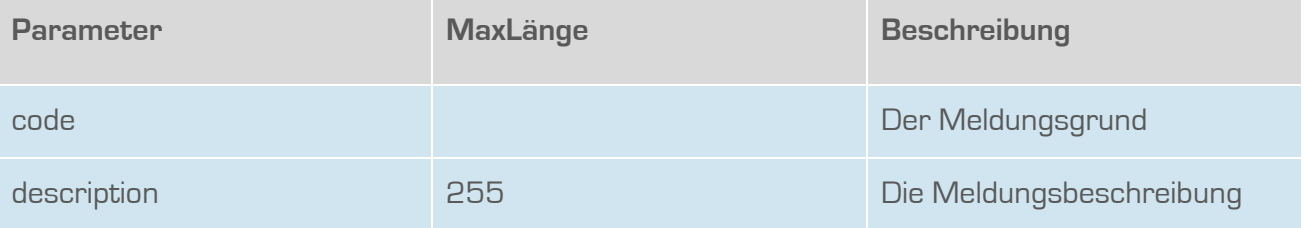

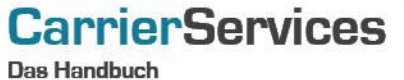

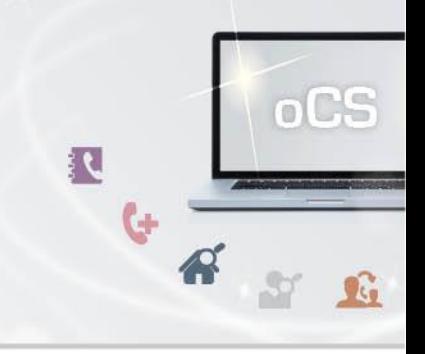

#### <span id="page-38-0"></span>**WbciProcess**

Das Datenobjekt, für einen WBCI-Prozess. Es enthält entweder einen komplexen Datentyp Aanschl oder ein Array bestehend aus Objekten des komplexen Datentyps Number.

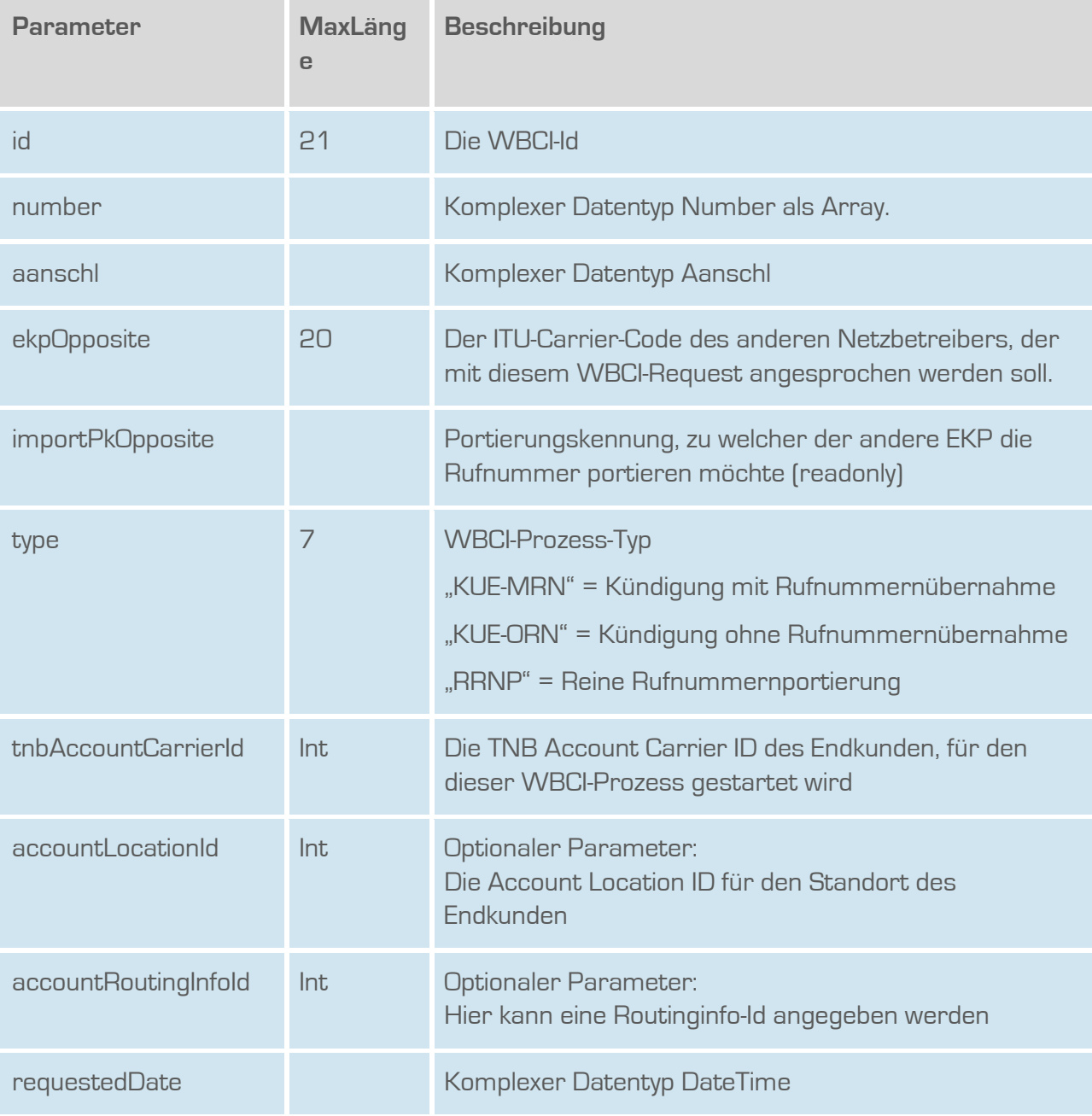

# **CarrierServices**

**Das Handbuch** 

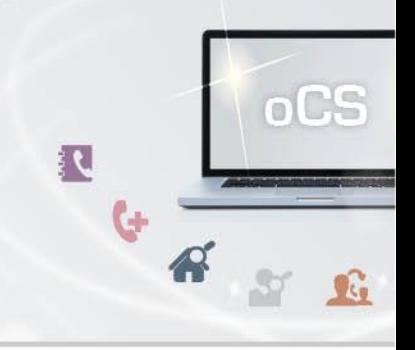

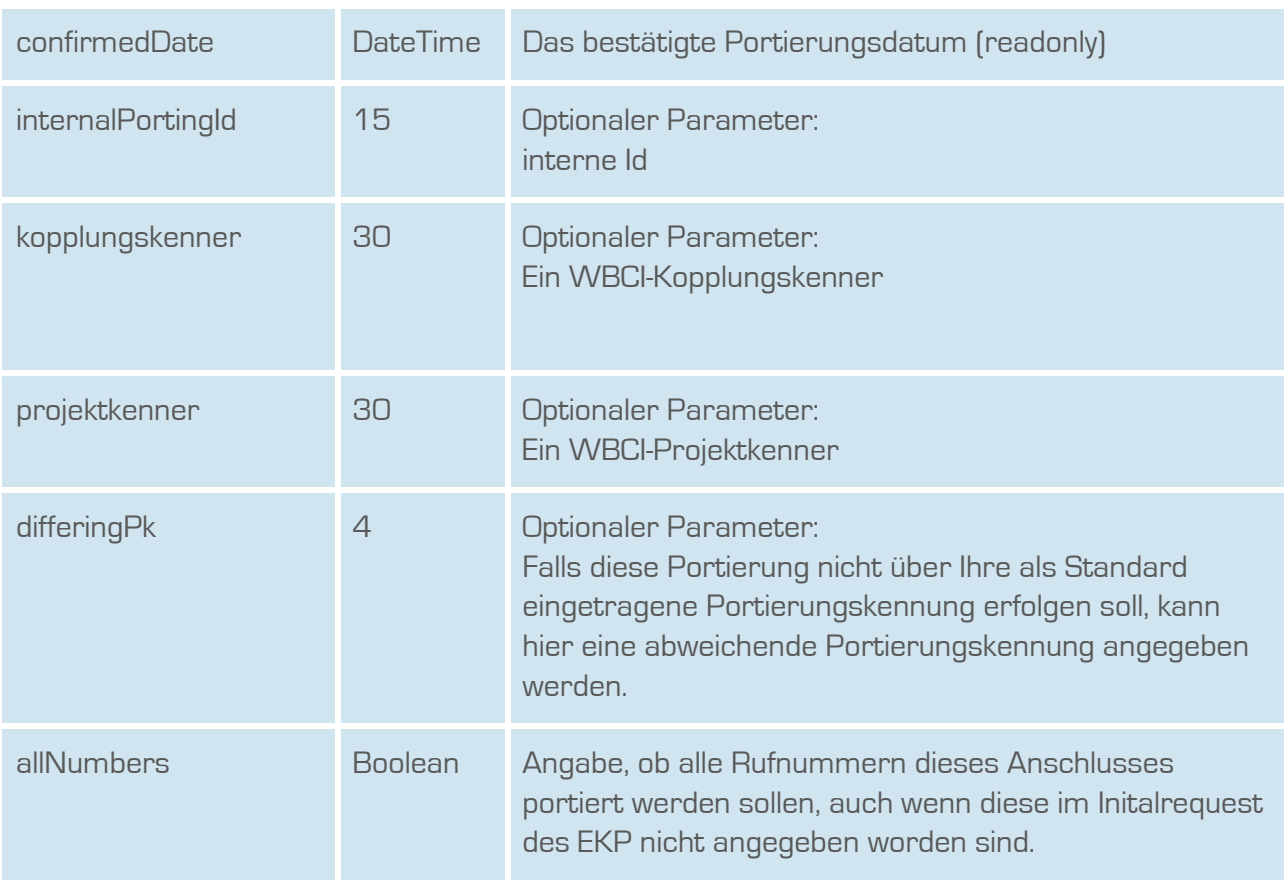

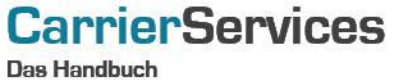

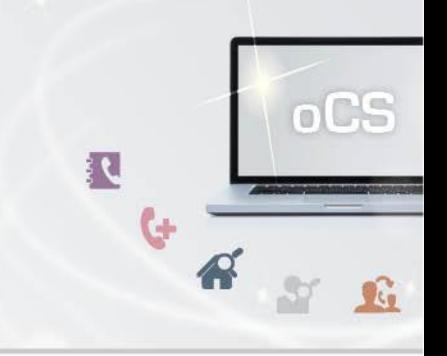

# <span id="page-40-0"></span>**WbciRequest**

Ein gesendeter oder empfangener WBCI-Request

<span id="page-40-1"></span>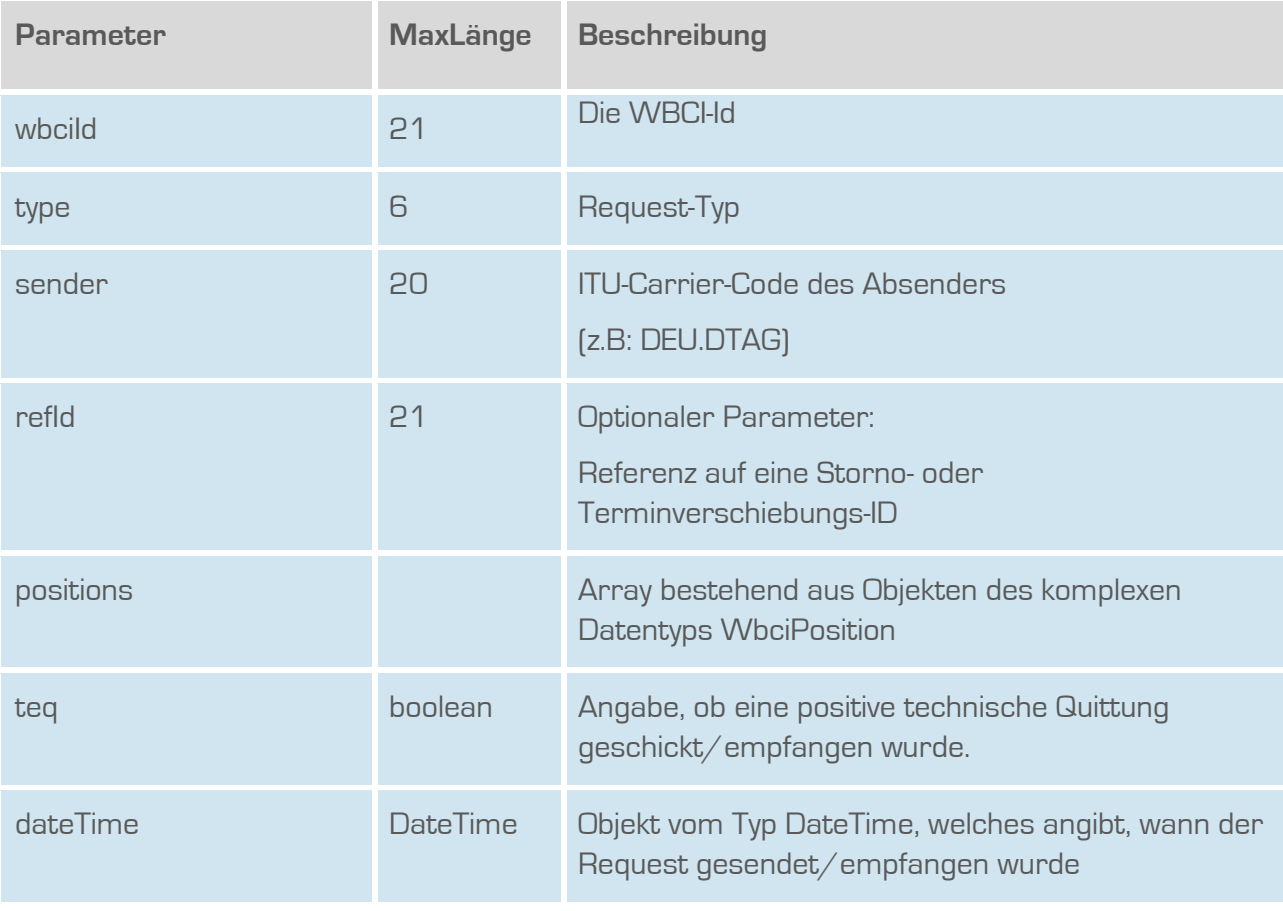

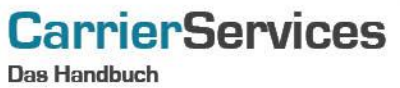

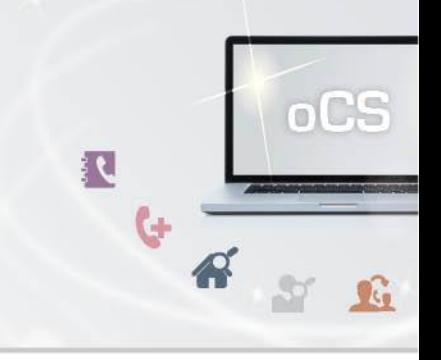

#### **WbciResource**

Das Datenobjekt zu einer Ressource aus dem WBCI-Vorgang

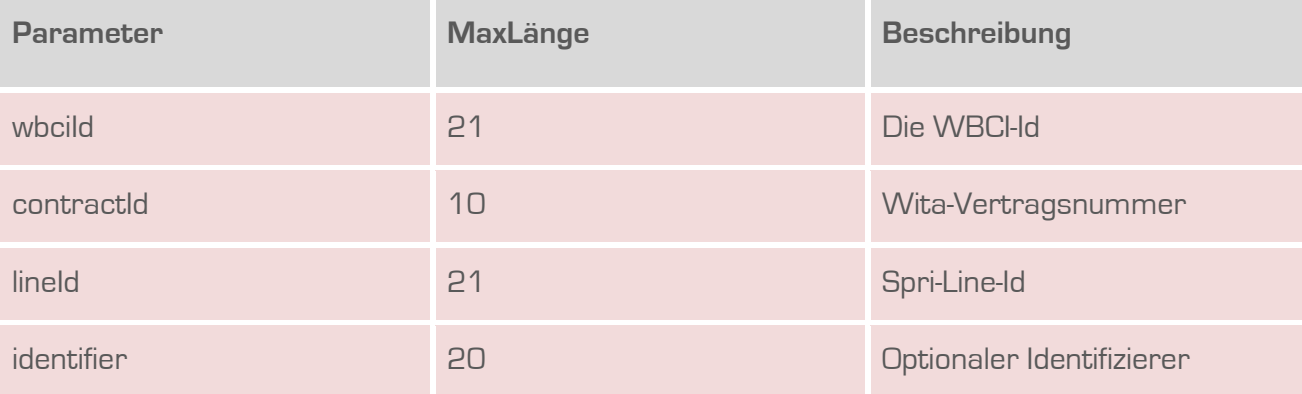

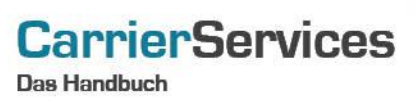

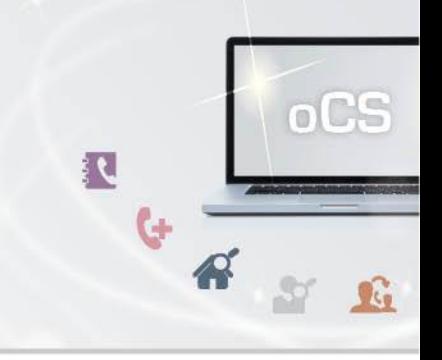

# <span id="page-42-0"></span>**WbciUnidentifiedSubscriber**

Ein unidentifizierter Rufnummerninhaber, der per WBCI empfangen wurde.

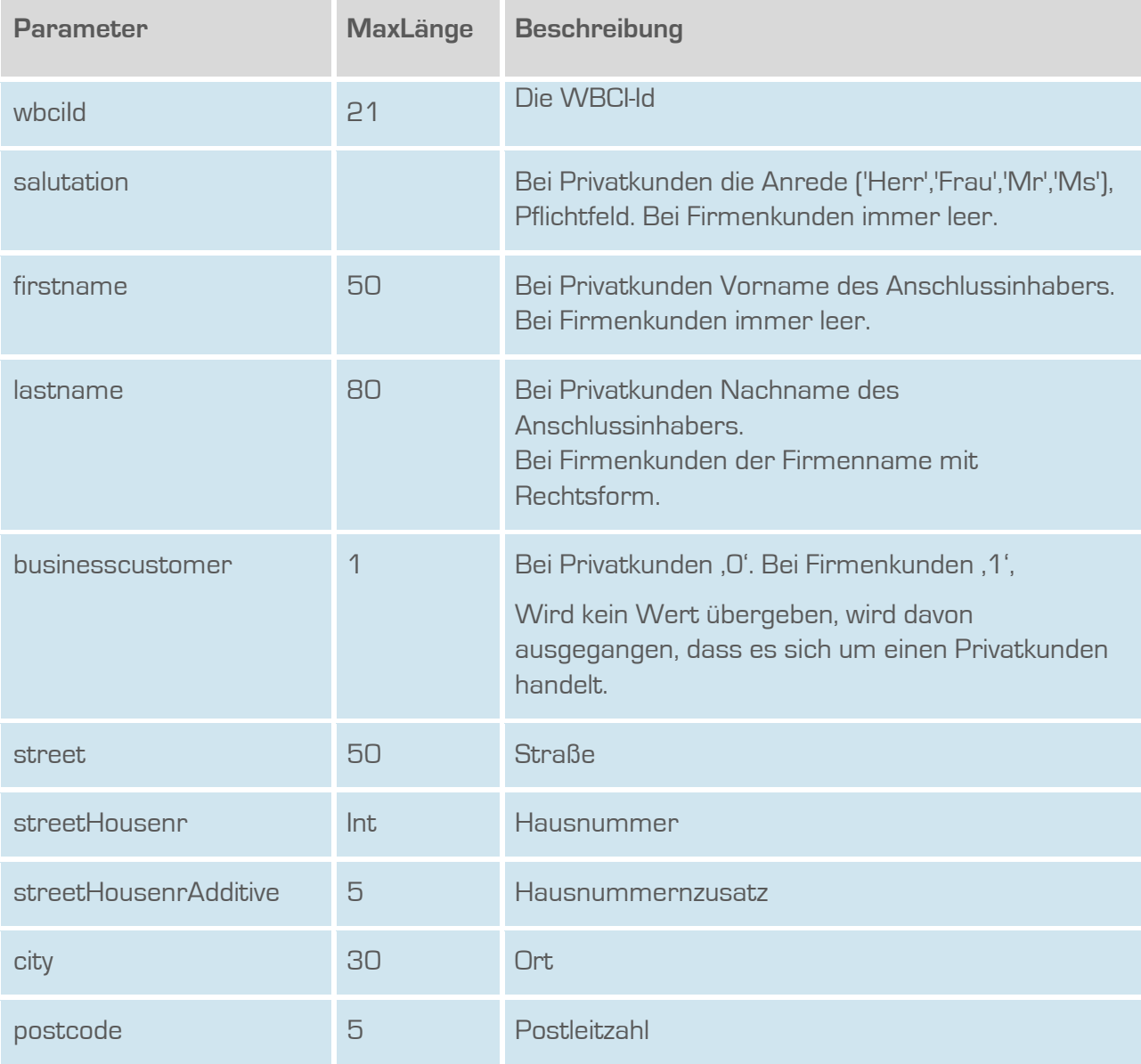